### МИНИСТЕРСТВО ОБРАЗОВАНИЯ И НАУКИ РОССИЙСКОЙ ФЕДЕРАЦИИ федеральное государственное бюджетное образовательное учреждение высшего образования «Тольяттинский государственный университет»

#### Институт энергетики и электротехники

Кафедра «Электроснабжение и электротехника»

13.03.02 Электроэнергетика и электротехника (код и наименование направления подготовки, специальности)

> Электроснабжение (направленность (профиль)/специализация)

# **БАКАЛАВРСКАЯ РАБОТА**

## на тему «Реконструкция электрической части понизительной подстанции 220/110/10 кВ «Центральная»

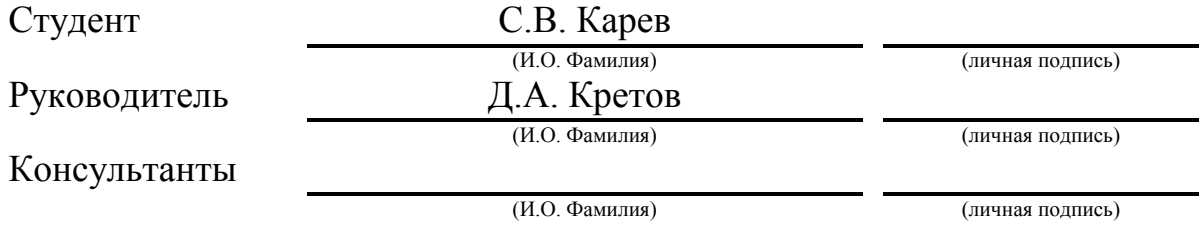

## **Допустить к защите**

Заведующий кафедрой д.т.н., профессор В.В. Вахнина

(ученая степень, звание, И.О. Фамилия) (личная подпись)  $2017$  Г.  $\langle \langle \underline{\hspace{1cm}} \rangle \rangle$ 

Тольятти 2017

### **АННОТАЦИЯ**

Предметом реконструкции выпускной квалификационной работы является главная понизительная подстанция (ГПП) г. Казань –«Центральная» 220/110/10 кВ. Предметом изменения выпускной квалификационной работы является электрическая часть главной понизительной подстанции.

В работе произведен расчет электрической части главной понизительной подстанции.

Выпускная квалификационная работа содержит в себе следующие основные разделы:

- расчет электрических нагрузок понизительной подстанции;

расчет и выбор числа, мощности и типа силовых трансформаторов,исходя из максимальной полной мощности по подстанции в целом и категории электроснабжения потребителей;

- выбор электрической схемы подстанции;

- расчеттоков К.З(симметричных и несимметричных);

- производится выбор необходимого электрического оборудования для всех типов напряжения подстанции;

- расчет релейной защиты;

- расчет и выборсобственных нужд, заземления и молниезащиты подстанции;

Выпускная квалификационная работа выполнена на 60 с., включает 17 таблиц, 30 литературных источников, 2 рисунка.

### **ABSTRACT**

The graduation project consists of an explanatory note on 57 pages, including 17 tables, the list of 30 references and the appendices, and the graphic part on6 A1 sheets.

The goal of this graduation projectis to broaden reconstruction of the Central 220/110/10 kVsubstation of Kazan city. The graduation projectis divided into six main parts:

-calculation of electrical loads of the step-down substation;

-calculation and selection of the number, power and type of power transformers, based on the maximum total capacity for the substation in general and the category of electricity supply to consumers;

- selection of the electrical scheme of the substation;

- calculation of symmetrical and asymmetrical short-circuit currents;

- the necessary electrical equipment is selected for all substation voltage types;

- calculation of relay protection;

- calculation and selection of own needs, grounding and lightning protection of the substation.

All six parts look toward improving the effectiveness of reliable power supply.

It can be concluded that the selected electrical equipment will ensure reliable operation of the electrical energy. All relay protection will support the normal operation of the mains. The updated substation for the next 25 years will not need improvement and will function in all modes of the network.

# **СОДЕРЖАНИЕ**

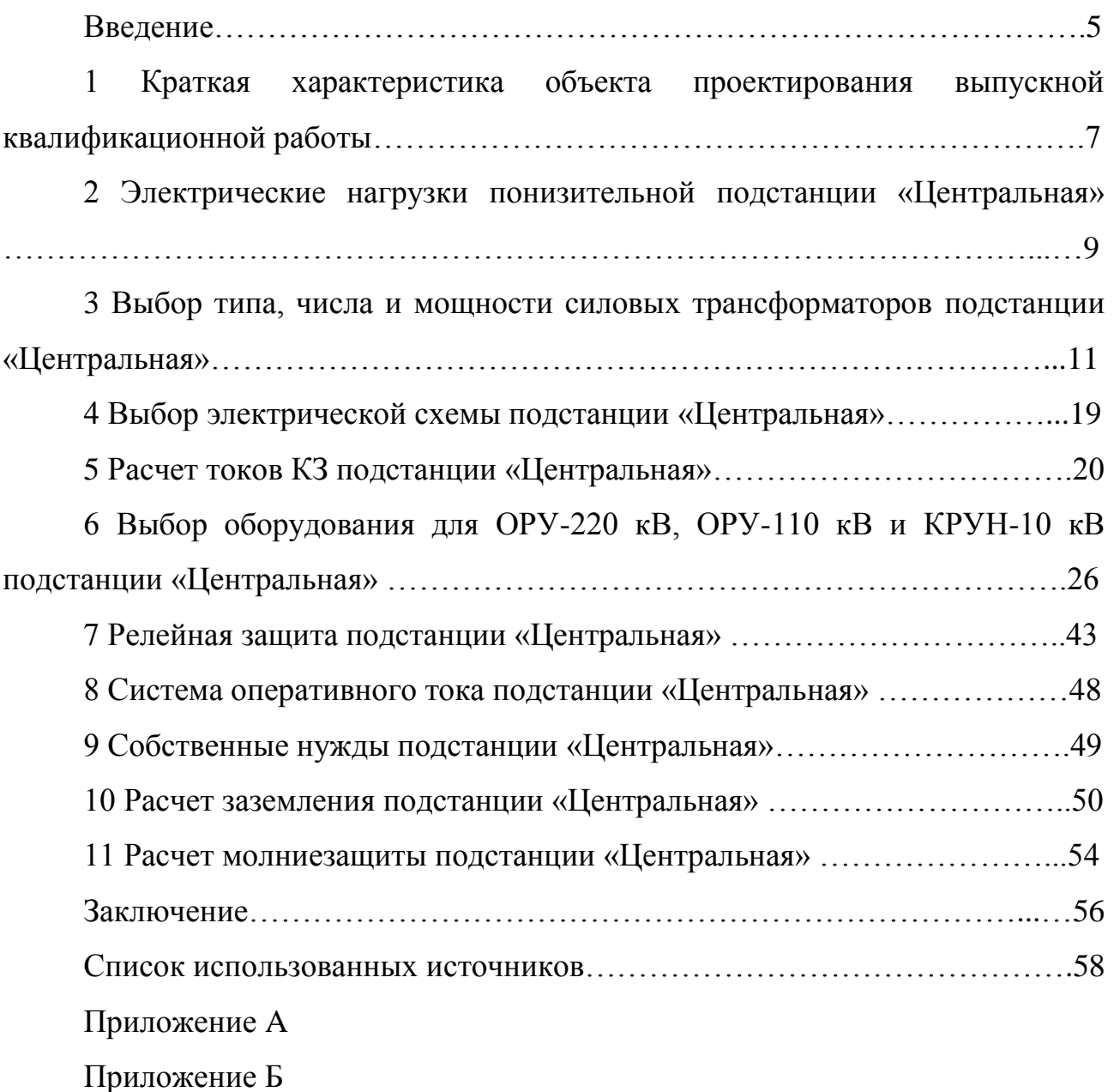

#### **ВВЕДЕНИЕ**

Электроэнергетика – это важнейшая отрасль промышленности России, которая занимается получением, преобразованием, передачей и распределением электроэнергии по потребителям.[22]

Электрическая энергия широко используется в быту и во многих отраслях народного хозяйства, благодаря своей универсальности и простоте использования. Главное свойство электроэнергии, это возможность производства в огромных количествах и передача её на дальние расстояния.[21]

Главные задачи, решаемые энергетиками Российской Федерации (РФ) на данный момент:

-подъем производственных объемов;

- сокращениесроков строительства новых энергетических объектов;

- уменьшение удельных капитальных вложений;

- сокращение удельных расходов топлива;

- повышение производительности труда;

- улучшение структуры производства электроэнергии;

Вся энергетика России объединена в единую энергетическую систему (ЕЭС), которая состоит из 70 региональных энергосистем, которые, так же объединяются в 7 энергосистем: Средней волги, Юга, Востока, Сибири, Центра, Северо-запада и Урала. Все энергосистемы соединены между собой высоковольтными линиями электропередач (ЛЭП) 220-500 кВ и работают параллельно (синхронно).

В ЕЭС России входит свыше 600 электростанций мощность от 5 МВт. На начало 2017 года общая мощность электростанций РФ составила 236343 МВт.

Управление 7 энергосистемами, расположенных на территории 81 субъекта РФ осуществляет Акционерное общество «Системный оператор Единой энергетической системы» региональных диспетчерских управлений.

Целью выпускной квалификационной работы является реконструкция подстанции «Центральная» г. Казань, замена непригодного, для введения новых мощностей, оборудования и установка новых электрических аппаратов и проводников, которые будут соответствовать и нормально функционировать с новым силовым оборудованием.

Исходя из цели, были поставлены следующие основные задачи:

- расчет и выбор числа, мощности и типа силовых трансформаторов;

- выбор электрической схемы подстанции;

- расчеттоков короткого замыкания(симметричных и несимметричных);

- производится выбор необходимого электрического оборудования для всех типов напряжения подстанции;

- расчет релейной защиты;

- расчет и выборсобственных нужд, заземления и молниезащиты подстанции.[6]

## **1 Краткая характеристика объекта проектирования выпускной квалификационной работы**

Подстанция «Центральная» 220/110/10 кВ располагается на улице Оренбургский тракт 144Б, Приволжского района г. Казань (рисунок 1).

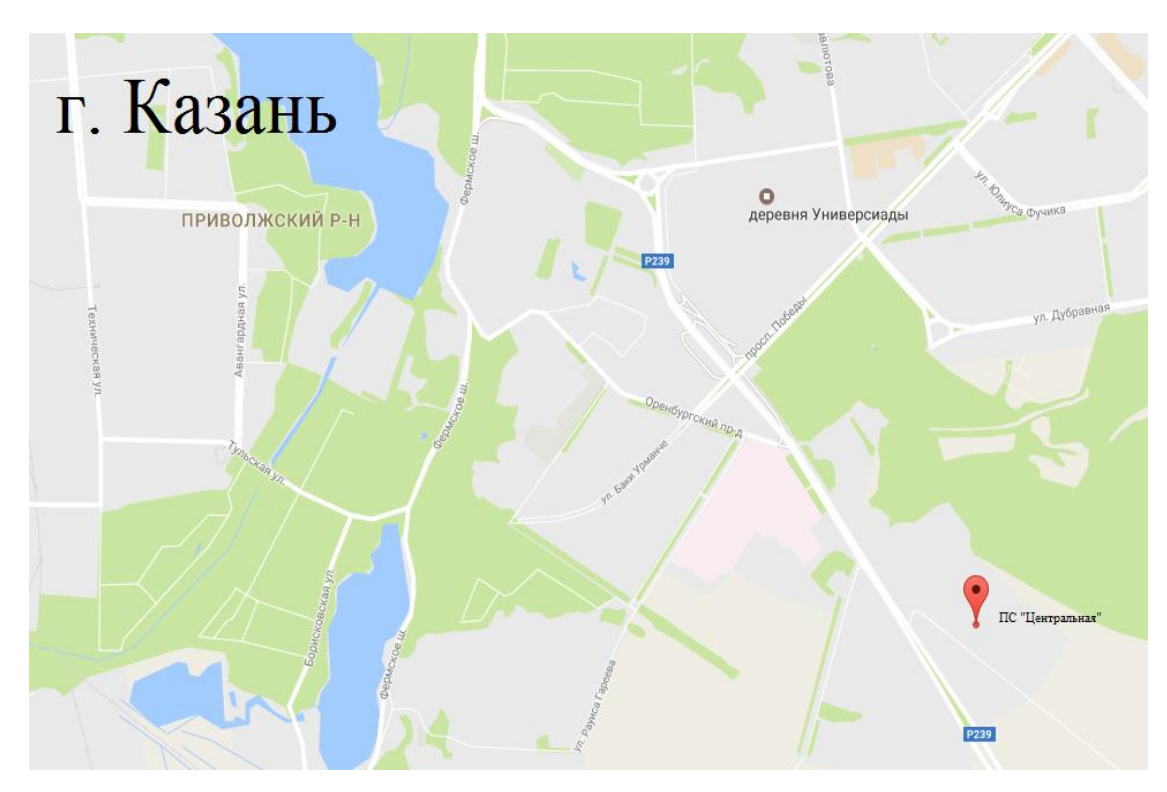

Рисунок 1 – Расположение подстанции

Подстанция «Центральная» 220/110/10 кВ была построена и принята к эксплуатации в 1981 году. Данная подстанция является одной из главных ПС Казани, которая обеспечивает электроэнергией южную часть города, она является элементом кольца 110 кВ, охватывающим столицу республики Татарстан. От подстанции «Центральная» питаются объекты большой мощности, одни из которых это объекты Универсиады.

По конструктивному исполнению ПС «Центральная» подразделяется на открытое распределительное устройство 220 кВ - (ОРУ- 220 кВ); открытое распределительное устройство 110 кВ - (ОРУ-220 кВ) и комплектное распределительное устройство  $10 \text{ kB} - (\text{KPYH-10})$ .

На подстанции установлены два силовых автотрансформатора (АТ) 2х125МВА, типа АТДЦТН-125000/220/110/10, но в связи с увеличением мощности под новые строящиеся гражданские и спортивные объекты, мощности подстанции будут увеличиваться, в связи с этим необходима реконструкция и замена непригодного для дальнейшего функционирования оборудования. Подстанция расширяет свои возможности.

Климатические и геофизические условия:

- район по давлению: II;

- абсолютная минимальная температура воздуха: -47С;
- абсолютная максимальная температура воздуха: +43С;
- район по гололеду: II.

# **2 Электрические нагрузки понизительной подстанции «Центральная»**

Подстанция «Центральная» является узловой подстанцией, которая осуществляет обеспечение электроэнергией потребителей и также обеспечивает переток мощности между энергосистемами.[5]

Мощности подстанции в скором времени увеличатся и для нормальной работы подстанции потребуется замена существующего оборудования на более мощное, т.к установленный трансформатор АТДЦТН 125 МВА не справится со столь большим приростом мощности.

Как известно, в будущем, планируется пропускать через подстанцию суммарную мощность около 440 МВА, а преобразоваться через трансформаторы будет 330 МВА.

По заранее известным графикам годовых нагрузок, определяем характер полной мощности для отдельных потребителей и для подстанции в целом.

Определим максимальную полную мощность для отдельных потребителей:

$$
S_n = \frac{P_n}{\cos \varphi_n};\tag{2.1}
$$

$$
S_I = \frac{P_I}{\cos \varphi_I} = \frac{27}{0.9} = 30 \text{ MBA}
$$

$$
S_{II} = \frac{P_{II}}{\cos \varphi_{II}} = \frac{270}{0.9} = 300 \text{ MBA}
$$

- по всей подстанции:

$$
S_{\text{max}}^{\text{HC}} = \Sigma S_n;
$$
\n
$$
S_{\text{max}}^{\text{HC}} = S_I + S_{II} = 330 \text{ MBA}
$$
\n(2.2)

Потребляемая электроэнергия дляподстанции в целом Максимальная продолжительность годовой нагрузки :

$$
T_M = \frac{W_{\text{HC}}}{P_{\text{max}}^{\text{HC}}};
$$
\n
$$
T_M = \frac{20790000}{297} = 7000 \,\text{g}
$$
\n(2.3)

Коэффициент заполнения:

$$
K_{\text{3an}} = \frac{T_M}{8760};
$$
\n
$$
K_{\text{3an}} = \frac{7000}{8760} = 0.8
$$
\n(2.4)

где 8760 – число часов в году.

Графики нагрузок представлены в приложении А

#### **3 Выбор типа, числа и мощности силовых трансформаторов**

#### **3.1 Критерии выбора силового трансформатора**

Трансформатор **–** электромагнитное статическое устройство, с двумя или более связанными обмотками на магнитопроводе. Трансформатор предназначен как для повышения, так и для понижения переменного напряжения без изменения частоты и с минимальными потерями мощности.[26]

Трансформаторами осуществляется преобразование напряжений или гальванические развязки в самых разных областях энергетики и электроники.

На подстанциях чаще всего принято устанавливать трехфазные силовые трансформаторы, нежели группу однофазных трансформаторов по ряду причин:

- меньшая стоимость;

- трехфазные трансформаторы занимают меньше места на ПС;

- имеют более высокий КПД;

- большая надежность электроснабжения;

Трехфазные трансформаторы устанавливаются парой, для взаимного резервирования друг друга в случае выхода из строя одного из них. [27]

## **3.2 Выбор количества и расчет мощности трансформатора объекта проектирования**

На подстанции «Центральная» потребителями будут являться спортивные объекты и жилые районы города с категорией электроснабжения Iи II.

Для потребителей второй и третьей категории без резервирования по стороне низшего напряжения выберем двух трансформаторную подстанцию, для которой рассчитаем допустимую

номинальную мощность каждого трансформатора S<sub>ном.Т,</sub>с учетом допустимой аварийной перегрузки:

$$
S_{\text{HOM T}} = \frac{S_{\text{max}}^{\text{IIC}} \cdot K_{1-2}}{K_{\text{nep}} \cdot (n-1)};
$$
\n
$$
S_{\text{HOM T}} = \frac{330 \cdot 0.8}{1.4 \cdot (2-1)} = 188 \text{ MBA}
$$
\n(3.1)

где  $K_{1-2}$ —принимаем = 0.8 – коэффициент учитывает участие в нагрузке потребителей первой и второй категории (0,75…0,85);

 $K_{\text{ren}}$ - перегрузка трансформатора,  $K_{\text{nen}}$  = 1,4.

Проведем сравнения и выберем оптимальный силовой трансформатор под новые мощности подстанции. Выбираем силовые трансформаторы типа АТДЦТН-200000/220/110/10 и АТДЦТН-250000/220/110/10

Таблица 1 – Каталожные данные силовых трансформаторов

| Вид               | Данные каталогов                   |           |           |                                     |    |    |                   |                 |       |
|-------------------|------------------------------------|-----------|-----------|-------------------------------------|----|----|-------------------|-----------------|-------|
| трансформатора    | $U_{HOM\text{ ofmotor},\text{K}}B$ |           |           | $U_K$ , %                           |    |    | $\Delta P_K$      | $\Delta P_{XX}$ | $I_X$ |
|                   | <b>BH</b>                          | <b>BH</b> | <b>CH</b> | <b>BH</b><br><b>CH</b><br><b>BH</b> |    |    | $\kappa$ B $\tau$ | $\kappa$ BT     | $\%$  |
|                   | <b>CH</b>                          | HH        | HH        | <b>CH</b>                           | HH | HH |                   |                 |       |
| АТДЦТН-           | 230                                | 115       | 10.5      | 10                                  | 30 | 19 | 430               | 105             | 0,5   |
| 200000/220/110/10 |                                    |           |           |                                     |    |    |                   |                 |       |
| АТДЦТН-           | 230                                | 115       | 10.5      | 11                                  | 32 | 20 | 520               | 120             | 0,5   |
| 250000/220/110/10 |                                    |           |           |                                     |    |    |                   |                 |       |

## **3.3 Выбор номинальной мощности трансформаторов по годовым графикам нагрузки подстанции**

Рассмотрим вариант с АТДЦТН-200000/220/110/10

Рассчитаем потери реактивной мощности трансформатора в режиме х.х.

$$
Q_{xx} = \frac{Ix, \%}{100} \cdot S_{HOM.T};
$$
\n
$$
Q_{xx} = 1000 \text{ kBap}
$$
\n(3.2)

Определим приведённые потери мощности в режиме х.х. трансформатора используя формулу:

$$
P_{xx} = \Delta P_{xx} + \kappa_{un} \cdot Q_{xx};
$$
  
\n
$$
P_{xx} = 105 + 0.05 \cdot 1000 = 155 \text{ kBr},
$$
\n(3.3)

где ∆Р<sub>хх</sub>- потери холостого хода трансформатора;

кun- коэффициент изменения потерь, принимаем равным 0,05 кВт/квар.

Рассчитаем коэффициенты загрузки обмоток трансформатора:

$$
\kappa_{3.n} = \frac{S_n}{S_{\text{HOM.T}}};
$$
\n
$$
\kappa_{3.B} = \frac{S_B}{S_{\text{HOM.T}}} = \frac{330000}{200000} = 1.65
$$
\n
$$
\kappa_{3.c} = \frac{S_C}{S_{\text{HOM.T}}} = \frac{300000}{200000} = 1.5
$$
\n
$$
\kappa_{3.H} = \frac{S_H}{S_{\text{HOM.T}}} = \frac{30000}{200000} = 0.15
$$
\n(3.4)

Найдём напряжения К.З. (%) обмоток трехфазного трехобмоточного трансформатора:

$$
U_{\text{\tiny K.BH}} = \frac{1}{2} \cdot U_{\text{\tiny K.BH-HH}} + U_{\text{\tiny K.BH-CH}} - U_{\text{\tiny K.CH-HH}} ;
$$
\n
$$
U_{\text{\tiny K.BH}} = \frac{1}{2} \cdot 30 + 10 - 19 = 10.5\%
$$
\n
$$
U_{\text{\tiny K.CH}} = \frac{1}{2} \cdot U_{\text{\tiny K.BH-CH}} + U_{\text{\tiny K.CH-HH}} - U_{\text{\tiny K.BH-HH}} ;
$$
\n(3.6)

$$
U_{\text{\tiny K.HH}} = \frac{1}{2} \cdot 10 + 19 - 30 = 0\%
$$
  

$$
U_{\text{\tiny K.HH}} = \frac{1}{2} \cdot U_{\text{\tiny K.BH-HH}} + U_{\text{\tiny K.CH-HH}} - U_{\text{\tiny K.BH-CH}};
$$
  

$$
U_{\text{\tiny K.HH}} = \frac{1}{2} \cdot 30 + 19 - 10 = 19.5\%
$$
 (3.7)

Найдем потери реактивной мощности обмоток трансформатора в режиме к.з:

$$
Q_{\text{K.B}} = \frac{U_{\text{K.BH,}} \%}{100} \cdot S_{\text{HOM.T}};
$$
\n(3.8)

$$
Q_{\text{k.c}} = \frac{U_{\text{k.CH,}} \%}{100} \cdot S_{\text{HOM.T}};
$$
\n(3.9)

$$
Q_{k,H} = \frac{U_{kHH}}{100} \cdot S_{HOM.T};
$$
\n(3.10)

$$
Q_{\text{\tiny KB}} = 21000 \text{ квар}, Q_{\text{\tiny KLC}} = 0 \text{ квар}, Q_{\text{\tiny KLH}} = 39000 \text{ квар}
$$

Найдём потери активной мощности К.З. обмоток трансформатора:

$$
P_{K,B} = P_{K,C} = P_{K,H} = 0.5 \cdot \Delta P_{K3} = 0.5 \cdot 430 = 215 \text{ kBr}
$$
(3.11)  
\n
$$
P_{K,B} = 215 + 0.05 \cdot 0 = 215 \text{ kBr}
$$
  
\n
$$
P_{K,B} = P_{K,B} + \kappa_{un} \cdot Q_{K,B} = 215 + 0.05 \cdot 21000 = 1265 \text{ kBr}
$$
(3.12)  
\n
$$
P_{K,B} = 215 + 0.05 \cdot 21000 = 1265 \text{ kBr}
$$
  
\n
$$
P_{K,C} = P_{K,C} + \kappa_{un} \cdot Q_{K,C} = 215 + 0.05 \cdot 0 = 215 \text{ kBr}
$$
  
\n
$$
P_{K,F} = 215 + 0.05 \cdot 0 = 215 \text{ kBr}
$$
  
\n
$$
P_{K,H} = P_{K,H} + \kappa_{un} \cdot Q_{K,H} = 215 + 0.05 \cdot 39000 = 2165 \text{ kBr}
$$
(3.14)  
\n
$$
P_{K,H} = 215 + 0.05 \cdot 39000 = 2165 \text{ kBr}
$$

Рассчитаем приведённые потери мощности трансформатора:

$$
\dot{P_{T}} = \dot{P_{XX}} + \kappa_{3B}^2 \cdot \dot{P_{K,B}} + \kappa_{3C}^2 \cdot \dot{P_{K,C}} + \kappa_{3H}^2 \cdot \dot{P_{K,B}}.
$$
 (3.15)

$$
\dot{P_T} = 155 + 3444 \cdot 484 + 48 = 4131 \text{ kBr}
$$

Экономическая нагрузка трансформаторов для подстанции:

$$
S_3^{\text{IIC}} = S_{\text{HOM T}} \cdot n \cdot (n-1) \cdot \frac{P_{xx}^{\cdot}}{P_{\kappa}^{\cdot}};
$$
\n
$$
= 200000 \cdot 2 \cdot (2-1) \cdot \frac{155}{430} = 170000 \text{ MBA}
$$
\n(3.16)

Найдём потери электроэнергии:

 $S_3^{\Pi C}$ 

$$
\Delta W_{\rm IIC} = \sum n_i \cdot \vec{P}_{\rm xx} \cdot T_i + \sum (\frac{1}{n} \cdot \vec{\kappa}_{\rm 3.5.1}^2 \cdot \vec{P}_{\rm K.8} \cdot T_i + \frac{1}{n} \cdot \vec{\kappa}_{\rm 3.6.1}^2 \cdot \vec{P}_{\rm K.6} \cdot T_i + \frac{1}{n} \cdot \vec{\kappa}_{\rm 3.6.1}^2 \cdot \vec{P}_{\rm K.9} \cdot T_i)
$$
(3.17)

Результаты расчётов потерей электроэнергии приведены в Приложение А

Найдём стоимость электроэнергии за 1кВт∙ч:

$$
C_3 = \frac{\alpha}{T_M} + \beta;
$$
\n(3.18)\n
$$
C_3 = \frac{421 \cdot 12}{7000} + 1.099 = 1.82 \text{ py6/kBr} \cdot \text{q}
$$

где  $\alpha$  = 421 - ставка за 1 кВт договорной мощности;

β= 1,099 - ставка за каждый кВт∙ч.

Рассчитаем годовую стоимость потерь электроэнергии:

$$
H_9 = \Delta W_{\text{HC}} \cdot C_3;
$$
 (3.19)  

$$
H_9 = 10413110 \cdot 1.82 = 18951860 \text{py6}
$$

Используя метод приведённых затрат, определяем экономическую целесообразность силовых трансформаторов:

$$
3_{\text{np}} = E_{\text{H}} \cdot K + p_{\text{cym}} \cdot K + H_3 \tag{3.20}
$$
  

$$
3_{\text{np}} = 0,15 \cdot 36000000 + 3024000 + 18951860 = 27375860 \text{py}6,
$$

где  $E_n = 0.15$  - нормативный коэффициент;

К - стоимость трансформаторов =36000000руб;

рсум=0,084- суммарный коэффициент отчислений на обслуживание и ремонт.

Рассмотрим вариант с АТДЦТН-250000/220/110/10; расчет ведется идентично трансформатору представленному выше.

Рассчитаем потери реактивной мощности трансформатора в режиме х.х.

$$
Q_{xx} = \frac{Ix}{100} \cdot S_{HOM.T} = 1250 \text{ kBap}
$$

Определим приведённые потери мощности в режиме х.х. трансформатора используя формулу:

$$
P_{xx} = \Delta P_{xx} + \kappa_{un} \cdot Q_{xx} = 120 + 0.05 \cdot 1250 = 182.5 \text{ kBr},
$$

где  $\Delta P_{XX}$ - потери холостого хода трансформатора;

кun- коэффициент изменения потерь, принимаем равным 0,05 кВт/квар. Рассчитаем коэффициенты загрузки обмоток трансформатора:

$$
K_{3.B} = \frac{S_B}{S_{HOM T}} = \frac{330000}{250000} = 1.32
$$

$$
\kappa_{3.c} = \frac{S_C}{S_{HOM.T}} = \frac{300000}{250000} = 1.2
$$
  

$$
\kappa_{3.H} = \frac{S_H}{S_{HOM.T}} = \frac{30000}{250000} = 0.12
$$

Найдём напряжения К.З. (%) обмоток трехфазного трехобмоточного трансформатора:

$$
U_{\text{\tiny K.BH}} = \frac{1}{2} \cdot U_{\text{\tiny K.BH-HH}} + U_{\text{\tiny K.BH-CH}} - U_{\text{\tiny K.CH-HH}} = \frac{1}{2} \cdot 32 + 11 - 20 = 6.5\%
$$
  

$$
U_{\text{\tiny K.CH}} = \frac{1}{2} \cdot U_{\text{\tiny K.BH-CH}} + U_{\text{\tiny K.CH-HH}} - U_{\text{\tiny K.BH-HH}} = \frac{1}{2} \cdot 11 + 20 - 32 = 0\%
$$
  

$$
U_{\text{\tiny K.HH}} = \frac{1}{2} \cdot U_{\text{\tiny K.BH-HH}} + U_{\text{\tiny K.CH-HH}} - U_{\text{\tiny K.BH-CH}} = \frac{1}{2} \cdot 32 + 20 - 11 = 20.5\%
$$

Найдем потери реактивной мощности обмоток трансформатора в режиме К.З:

$$
Q_{\text{\tiny K.B}} = \frac{U_{\text{\tiny K.BH, }}\%}{100} \cdot S_{\text{HOM.T}} = 16250 \text{ kBap}
$$
\n
$$
Q_{\text{\tiny K.C}} = \frac{U_{\text{\tiny K.CH, }}\%}{100} \cdot S_{\text{HOM.T}} = 0 \text{ kBap}
$$
\n
$$
Q_{\text{\tiny K.H}} = \frac{U_{\text{\tiny K.HH, }}\%}{100} \cdot S_{\text{HOM.T}} = 51250 \text{ kBap}
$$

Найдём приведённые потери активной мощности К.З. обмоток трансформатора:

$$
P_{\kappa,B} = P_{\kappa,C} = P_{\kappa,H} = 0.5 \cdot \Delta P_{\kappa3} = 0.5 \cdot 520 = 260 \text{ kBr}
$$
  
\n
$$
P_{\kappa,B} = P_{\kappa,B} + \kappa_{un} \cdot Q_{\kappa,B} = 260 + 0.05 \cdot 16250 = 1073 \text{ kBr}
$$
  
\n
$$
P_{\kappa,c} = P_{\kappa,c} + \kappa_{un} \cdot Q_{\kappa,c} = 260 + 0.05 \cdot 0 = 260 \text{ kBr}
$$
  
\n
$$
P_{\kappa,H} = P_{\kappa,H} + \kappa_{un} \cdot Q_{\kappa,H} = 260 + 0.05 \cdot 51250 = 2823 \text{ kBr}
$$

Рассчитаем приведённые потери мощности трансформатора:

$$
\vec{P_T} = \vec{P_{xx}} + \vec{k_{3B}} \cdot \vec{P_{KB}} + \vec{k_{3C}} \cdot \vec{P_{KC}} + \vec{k_{3H}} \cdot \vec{P_{KH}} =
$$
  
= 182.5 + 1870 + 374 + 41 = 2467.5  $\vec{k}$ BT

Экономическая нагрузка трансформаторов для подстанции:

$$
S_3^{\text{HC}} = S_{\text{HOM T}} \cdot \overbrace{n \cdot (n-1) \cdot \frac{P_{\text{XX}}^2}{P_{\text{K}}^2}}^{\text{P}} = 250000 \cdot 2 \cdot (2-1) \cdot \frac{182.5}{520} = 209000 \text{ MBA}
$$

Найдём потери электроэнергии:

$$
\Delta W_{\Pi C} = \sum n_i \cdot \vec{P_{xx}} \cdot T_i + \sum (\frac{1}{n} \cdot \vec{\kappa}_{3.B.i}^2 \cdot \vec{P_{k.B}} \cdot T_i + \frac{1}{n} \cdot \vec{\kappa}_{3.C.i}^2 \cdot \vec{P_{k.C}} \cdot T_i + \frac{1}{n} \cdot \vec{\kappa}_{3.H.i}^2 \cdot \vec{P_{k.H}} \cdot T_i)
$$

Результаты расчётов потерей электроэнергии приведены в Приложение А

Рассчитаем стоимость электроэнергии за 1кВт∙ч:

$$
C_3 = \frac{\alpha}{T_M} + \beta = \frac{421 \cdot 12}{7000} + 1,099 = 1.82 \text{ py6/kBr} \cdot \text{y}
$$

где  $\alpha = 421$  - ставка за 1 кВт договорной мощности;

β = 1,099 - ставка за каждыйкВт∙ч.

Рассчитаем годовую стоимость потерь электроэнергии:

 $H_3 = \Delta W_{\text{HC}} \cdot C_3 = 6928203 \cdot 1,82 = 12609330 \text{ py6}.$ 

Используя метод приведённых затрат, определим экономическую целесообразность трансформаторов:

 $3_{\text{np}}$  = E<sub>H</sub> · K +  $p_{\text{cym}}$  · K +  $M_3$  = 0.15 · 41000000 + 3444000 +  $12609330 = 22203330p\sqrt{6}$ ,

где Ен=0,15 - нормативный коэффициент;

К - капитальные затраты на оборудование ПС (учитывается только стоимость трансформаторов) К = 41000000руб;

рсум = 0,094 - суммарный коэффициент отчислений на обслуживание.

Принимается к установке на подстанцию наиболее выгодный трансформаторАТДЦТН-250000/220/110/10.

#### **4 Выбор электрической схемы подстанции**

Выбор электрических схем открытых распределительных устройств необходимо выбирать так, что бы обеспечивалась надежность и была возможность дальнейшего развития энергосистемы.[4]

Главной электрической схемой подстанции, так же известной как схема первичной коммутации, называют – схему соединения основного электрооборудования подстанции, которое включает в себя силовые трансформаторы, измерительные трансформаторы, реакторы и коммутационные аппараты. [4]

На подстанции «Центральная» применена типовая схема электроснабжения на напряжение 220 кВ №220-5Н, но как говорилось ранее в связи с увеличением мощности под новые строящиеся гражданские и спортивные объекты, мощности подстанции будет увеличиваться, в связи с этим необходима реконструкция и замена непригодного для дальнейшего функционирования оборудования, в связи с этим меняется электрическая схема и тип подстанции.

После реконструкции, подстанция «Центральная» станет узловой и будет питаться сразу от двух подстанций. Общая мощность приходящая на подстанцию составит 440 кВт, без трансформации по линии 220 кВ сразу будет уходить дальше мощность 110 кВт, остальные 330 кВт пройдут через новые силовые трансформаторы.

В связи с этим в дальнейшем берем к рассмотрению схему на напряжение 220 кВ №220 – 9 «Одна секционированная система шин».[8]

## **5 Расчет токов короткого замыкания подстанции «Центральная»**

Короткое замыкание (К.З) - соединение двух точек электрической цепи с разными значениями потенциала, которое не предусмотрено конструкцией устройства и нарушает его нормальную работу. [29]

Как правило, короткие замыкания возникают при авариях в системе электроснабжения, так же могут быть причиной неправильной работой ремонтного персонала и несвоевременного обнаружения дефектов электрооборудования или на линиях.

Расчет токов К.З. необходим для выбораоборудования, для расчета токоведущих частей и заземляющих устройств.

Данный расчет токов К.З. производится для того, чтобы:

- выбрать оборудование и проверить его на термическую и электродинамическую стойкость к токам К.З.

- рассчитать термическое и электродинамическое воздействие на оборудование;

- произвести выбор релейной защиты;[10]

5.1 Расчет симметричных и несимметричных токов трехфазного короткого замыкания

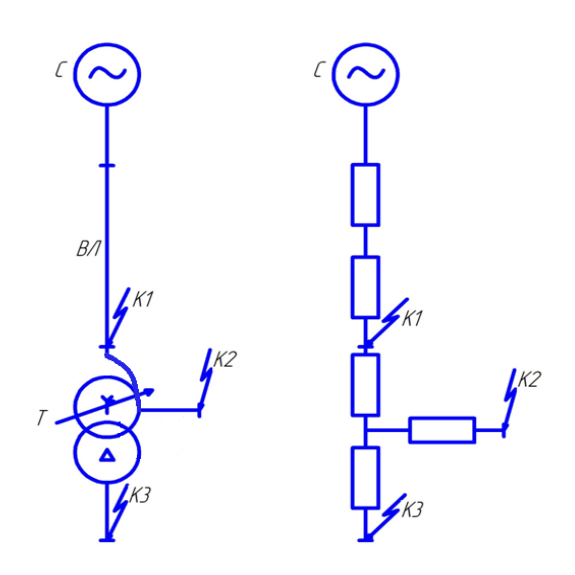

Рисунок 2 – Расчетная схема и схема замещения  
Технические данные:  
Система: Линия:  

$$
U_{\text{H}} = 230 \text{ кB}; X_0 = 0,4 \text{ OM/km};
$$
  
 $S_6 = 1000 \text{ MBA}; \qquad L1 = 207 \text{ km}, L2 = 28 \text{ km};$   
 $S_{\text{ks}} = 4500 \text{MBA}; U_{\text{H}} = 230 \text{ kB};$ 

В соответствии со схемой замещения находим сопротивление каждого элемента цепи.

Система:

$$
X_c = \frac{S_6}{S_{\kappa 3}};
$$
\n(5.1)

$$
X_c = \frac{1000}{4500} = 0.22
$$
 o. e.

Линия электропередач:

$$
X_{\pi} = x_{y\pi} \cdot l \cdot \frac{S_6}{U_{cp}^2};
$$
\n
$$
X_{\pi} = 0.4 \cdot \frac{207}{2} \cdot \frac{1000}{230^2} = 0.78 \text{ o.e.}
$$
\n
$$
X_{\pi} = 0.4 \cdot \frac{28}{2} \cdot \frac{1000}{230^2} = 0.11 \text{ o.e.}
$$
\n(5.2)

Общее сопротивление в двух линиях:

$$
X_{\Sigma} = \frac{X_{J11} \cdot X_{J12}}{X_{J11} + X_{J12}};
$$
\n
$$
X_{\Sigma} = \frac{0.78 \cdot 0.11}{0.78 + 0.11} = 0.096 \text{ o.e.}
$$
\n(5.3)

Сопротивление в каждой линии:

$$
X_{1,2} = \frac{X_{\Sigma} \cdot X_{\Sigma}}{X_{\Sigma} + X_{\Sigma}} = \frac{0.096 \cdot 0.096}{0.096 + 0.096} = 0.05 \text{ o.e.}
$$
(5.4)  

$$
X_{1,2} = \frac{0.096 \cdot 0.096}{0.096 + 0.096} = 0.05 \text{ o.e.}
$$

Трансформатор:

$$
X_{T} = \frac{U_{K}^{\%} \cdot S_{6}}{100 \cdot S_{HOM.T}};
$$
\n
$$
X_{T.BH} = \frac{6.5 \cdot 1000}{100 \cdot 250000} = 0.26 \text{ o.e.}
$$
\n
$$
X_{T.CH} = 0
$$
\n
$$
X_{T.HH} = \frac{20.5 \cdot 1000}{100 \cdot 250000} = 0.82 \text{ o.e.}
$$
\n(5.5)

Таблица 2 –Несимметричные токи К.З.

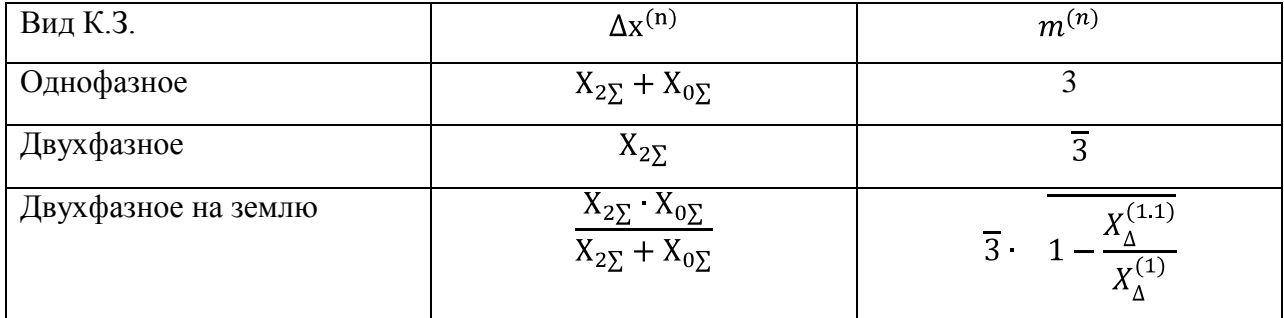

## **5.1 Короткое замыкание в точке К1.**

Результирующее сопротивление в точке  $K_1$ :

$$
X_{\text{pea.K1}} = X_{J1} + X_C;
$$
\n
$$
X_{\text{pea.K1}} = 0.22 + 0.05 = 0.27 \text{ o.e.}
$$
\n(5.6)

Базисный ток и токи трехфазного К.З, двухфазного, однофазного и двухфазного К.З на землю в точке К<sub>1</sub>:

$$
I_{6} = \frac{S_{6}}{\frac{1}{3} \cdot U_{6}};
$$
\n
$$
I_{6} = \frac{1000}{\frac{1}{3} \cdot 230} = 2.56 \text{ kA}
$$
\n
$$
I_{K1}^{2} = I_{6} \cdot \frac{\frac{1}{3} \cdot E_{6}}{X_{K1} + \frac{1}{3}};
$$
\n
$$
I_{K1}^{2} = 2.56 \cdot \frac{1.7}{0.27 + 1.7} = 2.21 \text{ kA}
$$
\n
$$
I_{K1}^{3} = I_{6} \cdot \frac{E_{6}}{X_{K1}};
$$
\n
$$
I_{R1}^{3} = 2.56 \cdot \frac{1}{0.27} = 9.5 \text{ kA}
$$
\n
$$
I_{K1}^{1} = I_{6} \cdot \frac{3 \cdot E_{6}}{X_{K1} + 3};
$$
\n
$$
I_{K1}^{1} = 2.56 \cdot \frac{3}{0.27 + 3} = 2.35 \text{ kA}
$$
\n
$$
I_{K1}^{1,1} = I_{6} \cdot \frac{\frac{1}{X_{2} - X_{0} - 2}}{X_{2} - X_{0} - 2}.
$$
\n
$$
I_{K1}^{1,1} = 4.33 \text{ kA}
$$
\n
$$
(5.11)
$$

 $\Gamma$ де  $X_{2\Sigma} = 0.27, X_{0\Sigma} = 0.003$ 

Найдем ударный ток в точке  $K_1$ :

$$
i_{y_A} = \overline{2} \cdot I_{K1}^3 \cdot K_{y_A};
$$
\n
$$
i_{y_A} = 1.4 \cdot 9.5 \cdot 1.72 = 22.9 \text{ kA}
$$
\n(5.12)

гдеКуд – ударный коэффициент, соответствующий месту К.З в схеме.

# **5.2 Короткое замыкание в точке К2.**

Рассчитываем аналогично по формулам представленным выше. Результирующее сопротивление в точке К<sub>2</sub>:

$$
X_{\text{pe3.K2}} = X_{\text{J}} + X_{\text{C}} + X_{\text{T BH}} = 0.22 + 0.05 + 0.26 = 0.53 \text{ o. e.}
$$

Базисный ток и ток трехфазного К.З в точке К<sub>2</sub>:

$$
I_6 = \frac{S_6}{\overline{3} \cdot U_6} = \frac{1000}{\overline{3} \cdot 115} = 5.1 \text{ kA}
$$

$$
I_{K1}^3 = I_6 \cdot \frac{E_6}{X_{K2}} = 5.1 \cdot \frac{1}{0.53} = 9.6 \text{ kA}
$$

Найдем ударный ток в точке К<sub>2</sub>:

$$
i_{y_A} = \overline{2} \cdot I_{K2}^3 \cdot K_{y_A} = 1.4 \cdot 9.6 \cdot 1.8 = 24.2 \text{ kA}
$$

гдеКуд – ударный коэффициент, соответствующий месту К.З в схеме.

## **5.3 Короткое замыкание в точке К<sup>з</sup> .**

Результирующее сопротивление в точке К<sub>3</sub>:

 $X_{\text{pe3,K1}} = X_{\text{J}} + X_{\text{C}} + X_{\text{T,BH}} + X_{\text{T,HH}} = 0.22 + 0.05 + 0.26 + 0.82 = 1.35$  o.e.

Базисный ток и токи трехфазного, двухфазного, однофазного К.З в точке К<sub>3</sub>:

$$
I_6 = \frac{S_6}{\overline{3} \cdot U_6} = \frac{1000}{\overline{3} \cdot 10.5} = 56 \text{ kA}
$$

$$
I_{K3}^3 = I_6 \cdot \frac{E_6}{X_{K3}} = 56 \cdot \frac{1}{1.35} = 41.5 \text{ kA}
$$

$$
I_{K3}^2 = I_6 \cdot \frac{\overline{3} \cdot E_6}{X_{K3} + \overline{3}} = 56 \cdot \frac{1.7}{1.35 + 1.7} = 46.4 \text{ kA}
$$

$$
I_{K3}^1 = I_6 \cdot \frac{3 \cdot E_6}{X_{K3} + 3} = 56 \cdot \frac{3}{1.35 + 3} = 38.6 \text{ kA}
$$

Найдем ударный ток в точке К<sub>3</sub>:

$$
i_{yA} = \overline{2} \cdot I_{K3}^3 \cdot K_{yA} = 1.4 \cdot 41.5 \cdot 1.92 = 111 \text{ kA}
$$

гдеКуд – ударный коэффициент, соответствующий месту К.З в схеме. Данные расчетов представлены в таблице 3

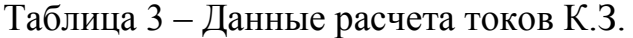

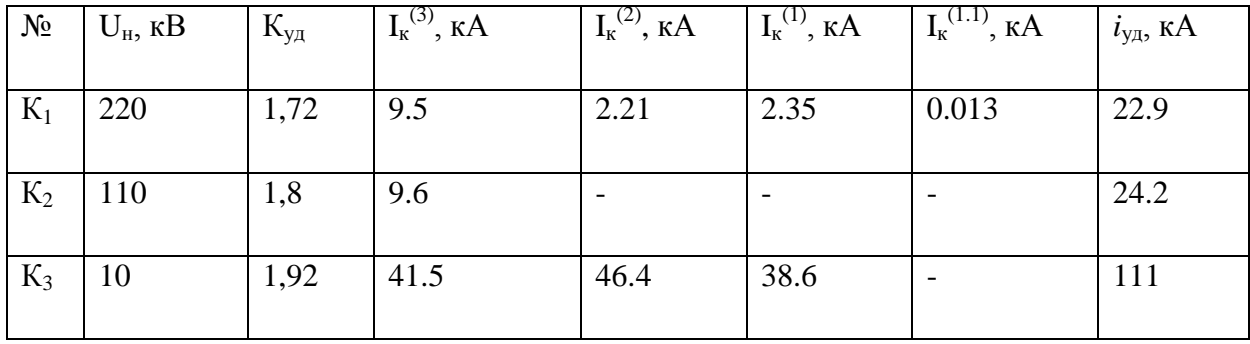

## **6 Выбор оборудования для ОРУ-220 кВ, ОРУ-110 кВ и КРУН-10 кВ подстанции «Центральная»**

Выбор электрооборудования является одной из задач выпускной квалификационной работы. После увеличения мощностей подстанции возросли токи, а следовательно старое оборудование не сможет качественно выполнять поставленные задачи по нормальному функционированию данной подстанции. К тому же с 1981 года оборудование устарело, поэтому новое оборудование, будет качественно справляться со своими задачами.

При выборе оборудования необходимо учитывать ряд параметров, таких как: номинальные токи и напряжения, токи термической и электродинамической стойкости. Так же необходимо учитывать род установки (внутренняя или наружная), удобство размещения и его стоимость.

## **6.1 Выбор выключателей**

Первым видом выбранного оборудования будут выключатели. Выключатель – это основной коммутационный аппарат в электроустановках, он предназначен для отключения и включения цепей в различныхрежимах.

Для данной подстанции, для установки на сторону ВН наиболее подходящим видом выключателя, является элегазовый выключатель, японской фирмы MitsubishiElectric, марка выключателя 200-SFMT40-SE.

Произведем сравнение данных выключателя с каталожными и полученные результаты занесем в таблицу 4.

Таблица 4 – Расчетные и каталожные данные для выключателя 200-SFMT40SE

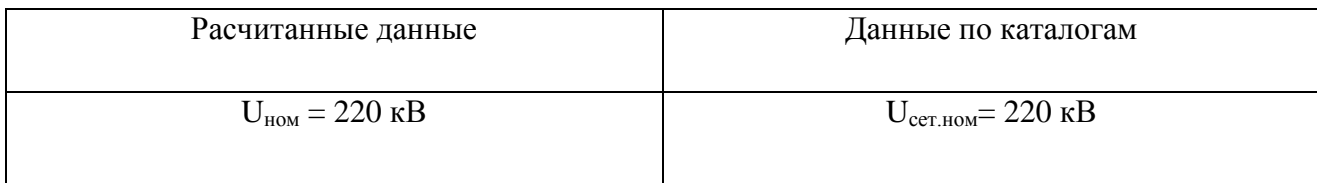

Продолжение таблицы 4

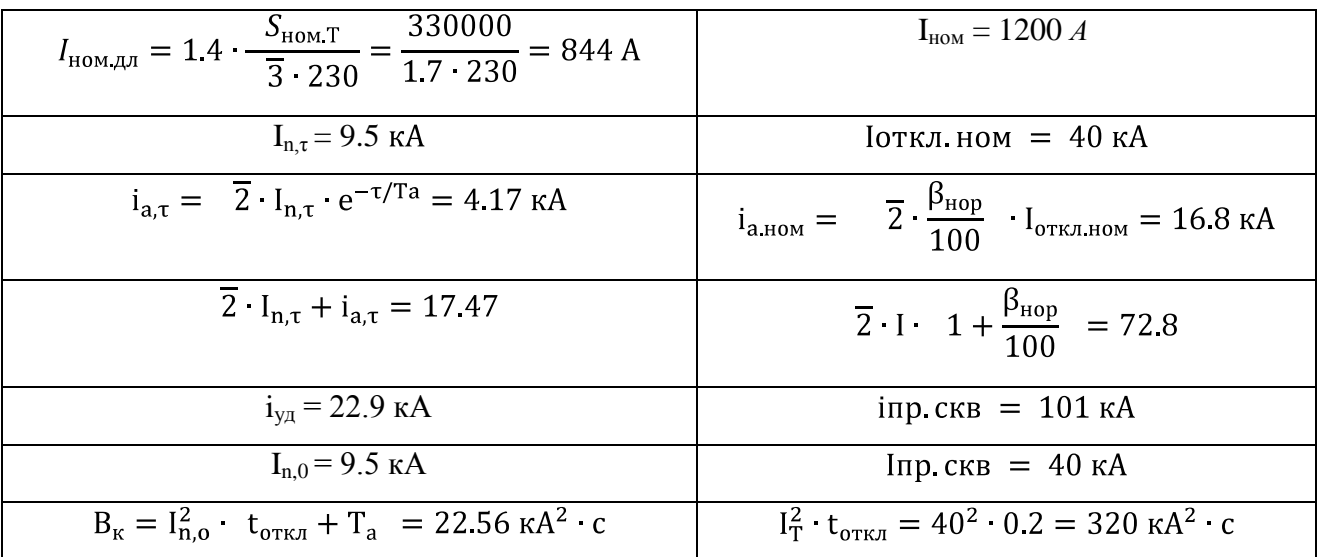

Выключатель 200-SFMT40SEудовлетворяет всем условиям и принимается к установке.

Так же произведем расчет и сравнение получившихся данных с каталожными выключателя для СН, наиболее подходящим так же станет элегазовый выключатель японского производства MitsubishiElectric, марка выключателя 100-SFMT 40-E. Расчеты сведем в таблицу 5.

Таблица5 – Расчетные и каталожные данные для выключателя 100-SFMT40E

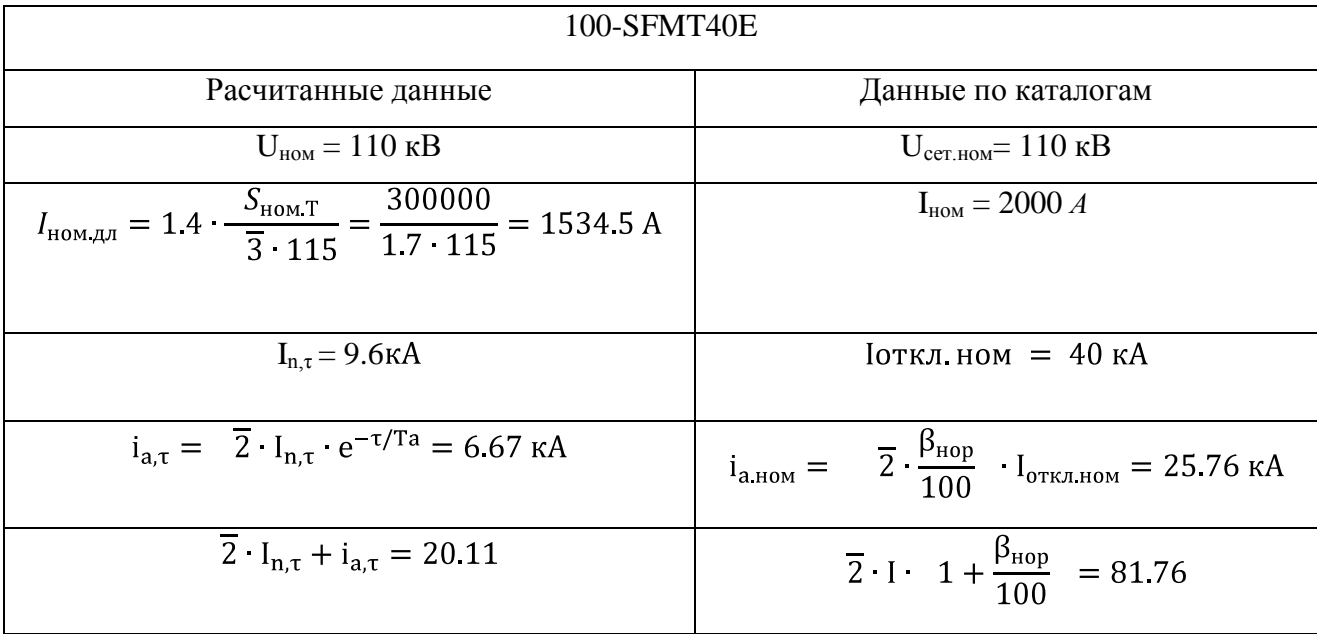

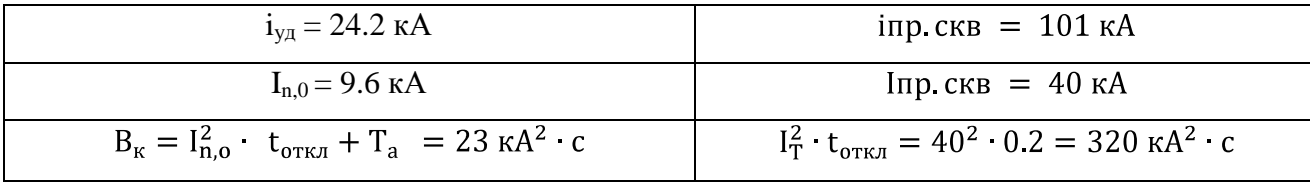

Выключатель 100-SFMT40Eудовлетворяет всем условиям и принимается к установке.

Аналогично производим расчет и сравнение получившихся данных с каталожными выключателя для НН. Наиболее подходящим так же станет элегазовый выключатель немецкого производстваSchneiderElectric, марка выключателяLF-1. Расчеты сведем в таблицу 6.

Таблица6 – Расчетные и каталожные данные для выключателя LF-1

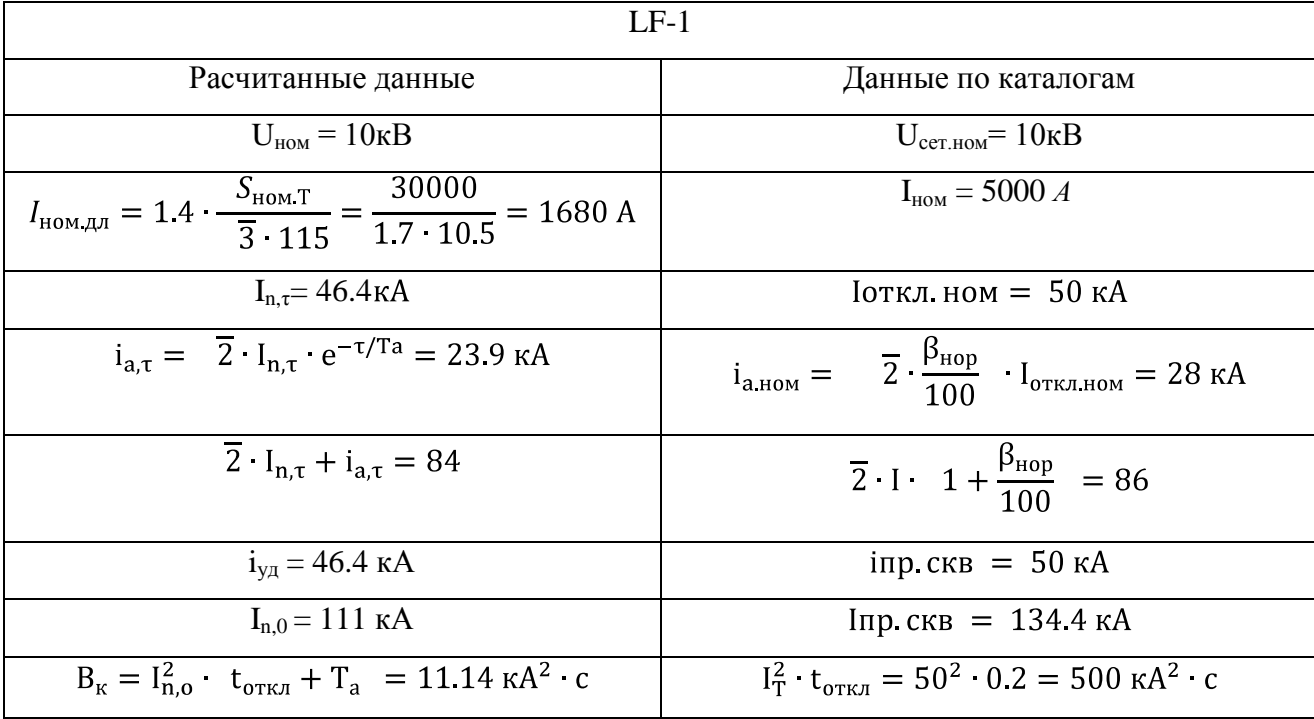

Выключатель LF-1 удовлетворяет всем условиям и принимается к установке.

### **6.2 Выбор разъединителей**

Разъединитель – это контактный коммутационный аппарат, служащий для отключения и включения электрических цепей без тока или с небольшими токами. Разъединитель для обеспечения безопасности имеет изоляционный промежуток между контактами в отключенном состоянии.

Произведем проверку разъединителей для всех типов напряжения:

| $PTH-220/1000$ $YXII-1$                                                                                                    |                                                              |  |  |  |  |  |  |  |
|----------------------------------------------------------------------------------------------------|--------------------------------------------------------------|--|--|--|--|--|--|--|
| Расчитанные данные                                                                                                    | Данные по каталогам                                          |  |  |  |  |  |  |  |
| $U_{HOM} = 220$ KB                                                                                                    | $U_{\text{cert flow}} = 220 \text{ kB}$                      |  |  |  |  |  |  |  |
| $I_{\text{HOM},\text{A/I}} = 1.4 \cdot \frac{S_{\text{HOM},\text{T}}}{\overline{3} \cdot 230} = \frac{330000}{1.7 \cdot 230} = 844 \text{ A}$ | $I_{HOM}$ = 1000 A                                           |  |  |  |  |  |  |  |
| $I_{n,0} = 9.5 \text{ kA}$                                                                                                    | $I_{\text{np.c}} = 40 \text{ kA}$                            |  |  |  |  |  |  |  |
| $i_{\text{vA}} = 22.9 \text{ kA}$                                                                                                    | $i_{\text{np.c}} = 101 \text{ kA}$                           |  |  |  |  |  |  |  |
| $B_{K} = I_{n,0}^{2}$ $t_{0TKJ} + T_{a} = 22.56 \text{ kA}^{2}$ c                                                                             | $I_T^2$ $t_{\text{orstr}} = 40^2$ $0.2 = 320 \text{ kA}^2$ c |  |  |  |  |  |  |  |

Таблица 7 – Расчетные и каталожные данные РГН-220/1000 УХЛ-1

Разъединитель удовлетворяет всем условиям и принимается к установке.

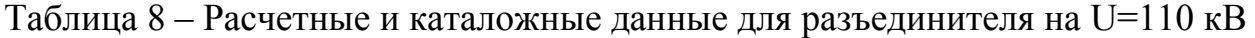

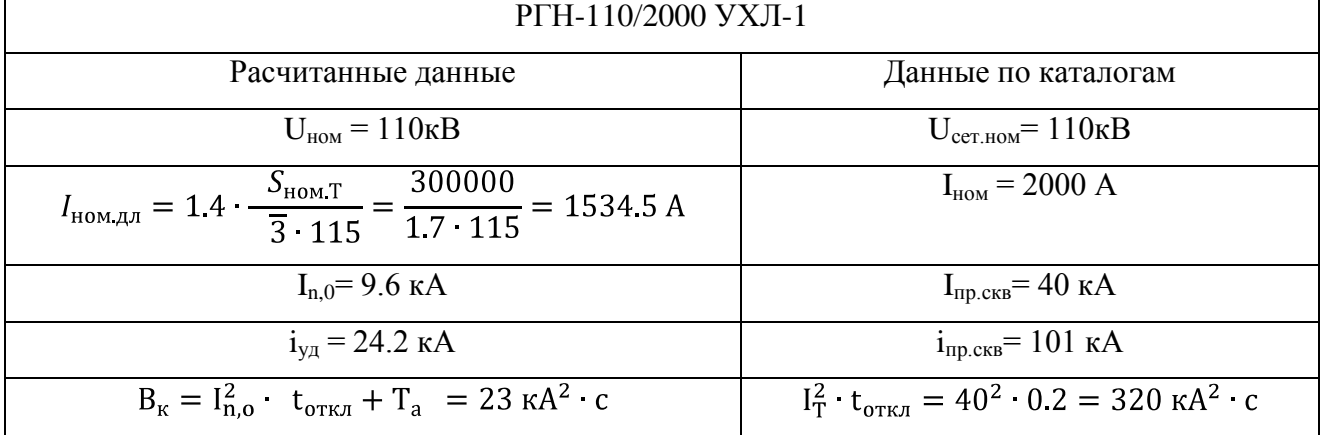

Разъединитель удовлетворяет всем условиям и принимается к установке.

### **6.3 Выбор трансформаторов тока**

Трансформатор тока – это трансформатор, в котором первичная обмотка подключена к источнику тока, а вторичная обмотка замкнута на измерительных или защитных приборах, с малыми внутренними сопротивлениями. Трансформаторы тока обычно широко используют для измерения тока в устройствах релейной защиты электроэнергетических систем, в связи с чем они должны иметь высокую точность измерений.

Трансформаторы тока изолируют измерительные цепи от первичной цепи с высоким напряжением.

Для стороны ВН, выбираем трансформатор ТОГФ - 220

Трансформатор тока ТОГФ – 220 проверяется по следующим параметрам:

1.Номинальному напряжению:

$$
U_{\text{HOM}} \leq U_{\text{cer.HOM}}
$$
  
220 $\text{KB}$  < 220 $\text{KB}$ 

2.Номинальному току:

 $I_{\text{\tiny HOM}} \leq I_{\text{\tiny 1HOM}}$ 

$$
I_{HOM} = \frac{S_{HOM.T}}{\frac{3}{3} \cdot U_{HOM}}
$$
\n
$$
I_{HOM} = \frac{330000}{1.7 \cdot 220} = 844 A
$$
\n(6.1)

$$
844\,\mathrm{A} \le 1000\,\mathrm{A}
$$

где ном *I* - номинальный расчетный (рабочий) первичный ток (нагрузки) трансформатора тока;

*ном I*1 - номинальный первичный ток трансформатора тока (по каталогам);

3. На электродинамическую стойкость:

$$
i_{y\partial} \le i_{\vartheta\partial}
$$
  
9.5 kA  $\le$  160 kA

4.На термическую стойкость:

$$
B_{\kappa} \le I_T^2 \cdot t_{\text{orth}} \tag{6.2}
$$

$$
B_{K} = I_{n,o}^{2} \t t_{\text{ortx1}} + T_{a}
$$
 (6.3)

$$
B_{\kappa} = 22.56 \text{ kA}^2 \cdot c
$$

$$
I_T^2 \cdot t_{\text{OTKJ}} = 320 \text{ kA}^2 \cdot c
$$

$$
22.56 \text{ kA}^2 \cdot c \le 320 \text{ kA}^2 \cdot c
$$

Трансформатор тока удовлетворяетвсем условиям и принимается кустановке.

Трансформатор тока ТОГФ – 110 выбирается по следующим параметрам: 1.Номинальному напряжению:

$$
U_{\text{hom}} \leq U_{\text{cer},\text{hom}}
$$

$$
110\kappa B \leq 110\kappa B
$$

2.Номинальному току:

 $I_{HOM} \leq I_{1HOM}$ 

$$
I_{HOM} = \frac{S_{HOM.T}}{\frac{3}{3} \cdot U_{HOM}}
$$

$$
I_{HOM} = \frac{300000}{1.7 \cdot 115} = 1534.5 A
$$

$$
1534.5\,\mathrm{A} \le 1600\,\mathrm{A}
$$

где ном *I* - номинальный расчетный (рабочий) первичный ток (нагрузки) трансформатора тока;

 $I_{\rm_{1160M}}$ - номинальный первичный ток трансформатора тока (по каталогам);

4.На термическую стойкость:

$$
B_{\kappa} \le I_T^2 \cdot t_{\text{OTKJ}}
$$
  
\n
$$
B_{\kappa} = I_{n,o}^2 \cdot t_{\text{OTKJ}} + T_a
$$
  
\n
$$
B_{\kappa} = 23 \text{ K} A^2 \cdot c
$$
  
\n
$$
I_T^2 \cdot t_{\text{OTKJ}} = 320 \text{ K} A^2 \cdot c
$$
  
\n23 K A<sup>2</sup> · c ≤ 320 K A<sup>2</sup> · c

Трансформатор тока удовлетворяет всем условиям и принимается к установке.

Трансформатор тока ТПШЛ-10 выбирается по следующим параметрам:

1.Номинальному напряжению:

$$
U_{\text{hom}} \leq U_{\text{cer},\text{hom}}
$$
  

$$
10\kappa B \leq 10\kappa B
$$

2.Номинальному току:

$$
I_{_{\rm HOM}}\leq I_{1_{\rm HOM}}
$$

$$
I_{HOM} = \frac{S_{HOM.T}}{\frac{3}{3} \cdot U_{HOM}}
$$

$$
I_{HOM} = \frac{30000}{1.7 \cdot 220} = 1680 \text{ A}
$$

$$
1680 \, \text{A} \leq 2000 \, \text{A}
$$

где ном *I* - номинальный расчетный (рабочий) первичный ток (нагрузки) трансформатора тока;

*ном I*1 - номинальный первичный ток трансформатора тока (по каталогам);

4.На термическую стойкость:

$$
B_{\kappa} \le I_T^2 \cdot t_{\text{OTKJ}}
$$
  
\n
$$
B_{\kappa} = I_{n,o}^2 \cdot t_{\text{OTKJ}} + T_a
$$
  
\n
$$
B_{\kappa} = 11.14 \text{ K}A^2 \cdot c
$$
  
\n
$$
I_T^2 \cdot t_{\text{OTKJ}} = 134.4 \text{ K}A^2 \cdot c
$$
  
\n11.14 K $A^2 \cdot c \le 134.4 \text{ K}A^2 \cdot c$ 

 $\sim$ 

Трансформатор тока удовлетворяет всем условиям и принимается к установке.

### **5.4 Выбор трансформаторов напряжения**

Трансформатор напряжения — это разновидность трансформатора, который преобразует высокое напряжение (6кВ и выше) в низкое (обычно 100В); трансформатор служит для отделения цепей релейной защиты и измерений от первичных цепей. Он применяется при неудобстве и невозможности прямого подключения измерительного прибора из за высоких напряжений в сети.

Выбор измерительного трансформатора напряжения производится так, чтобы на цепь оказывалось минимальное влияние и не происходило искажение форм сигналов.

Трансформатор напряжения НКФ – 220-58 У1 выбирается по следующим параметрам:

1.Номинальному напряжению:

$$
U_{\text{hom}} \leq U_{\text{cer},\text{hom}}
$$
  
220 $\kappa$ B  $\leq$  220 $\kappa$ B

2. Вторичной нагрузке -  $S_{2\Sigma} \leq S_{\text{HOM}}$ , где *S*2ном - номинальная полная мощность нагрузки

 $S_{2\Sigma}$  - нагрузка всех измерительных приборов

Вторичную нагрузку трансформатора напряжения целесообразно определять с помощью таблицы 9.

Таблица 9 – Вторичная нагрузка трансформатора напряжения

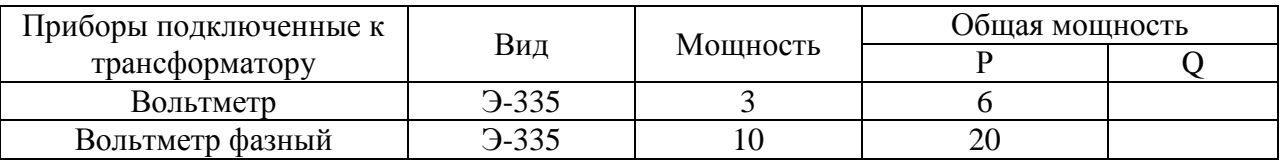

Продолжение таблицы 9.

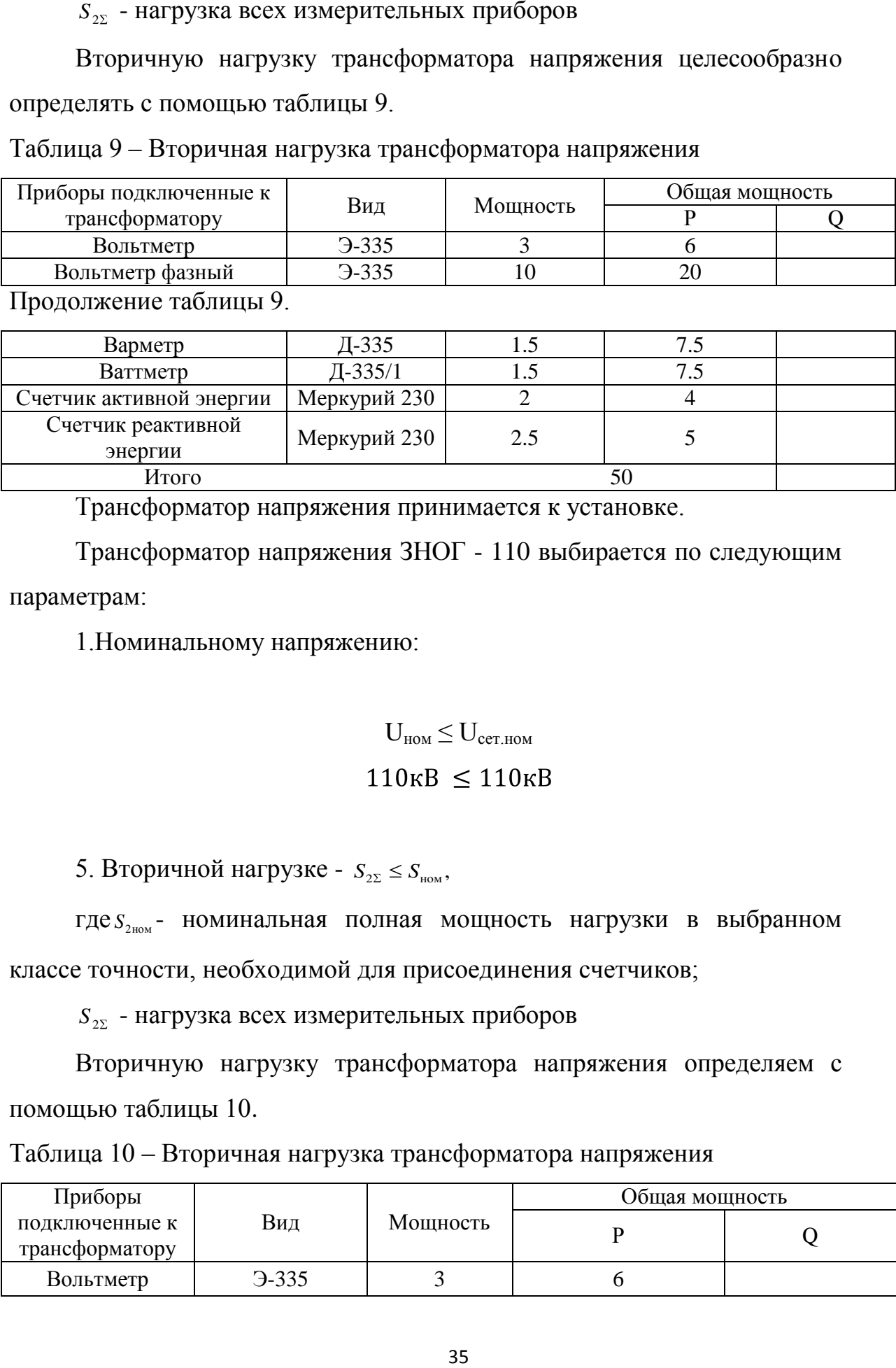

Трансформатор напряжения принимается к установке.

Трансформатор напряжения ЗНОГ - 110 выбирается по следующим параметрам:

1.Номинальному напряжению:

 $U_{HOM} \leq U_{CCT, HOM}$ 

5. Вторичной нагрузке -  $S_{2\Sigma} \leq S_{\text{HOM}}$ ,

где *S*2ном - номинальная полная мощность нагрузки в выбранном

классе точности, необходимой для присоединения счетчиков;

 $S_{2\Sigma}$  - нагрузка всех измерительных приборов

Вторичную нагрузку трансформатора напряжения определяем с помощью таблицы 10.

Таблица 10 – Вторичная нагрузка трансформатора напряжения

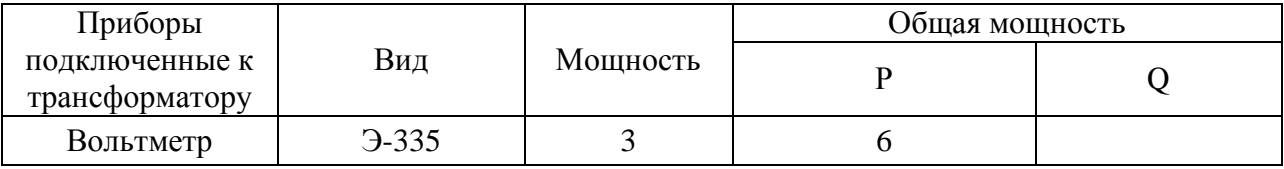

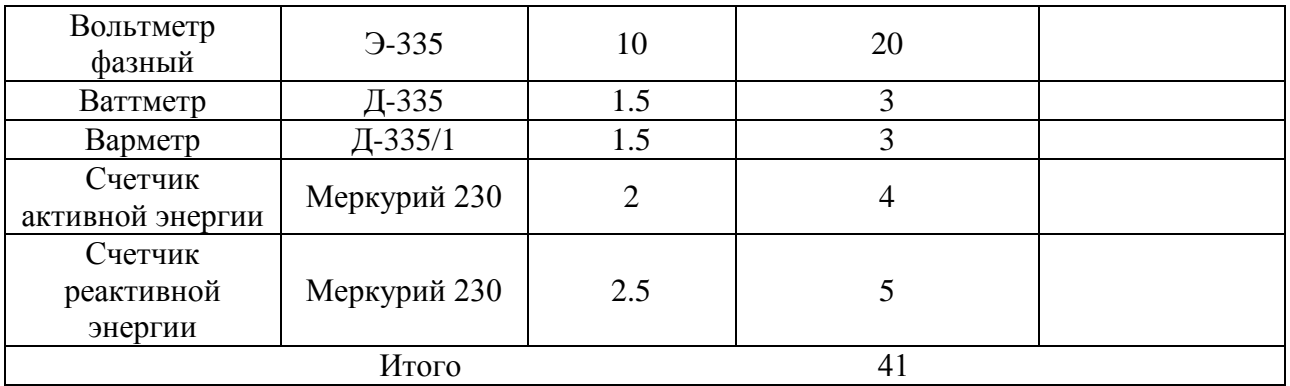

Трансформатор напряжения принимается к установке.

Трансформатор напряжения ЗНОЛ - 10 выбирается по следующим параметрам:

1.Номинальному напряжению:

$$
U_{\text{hom}}\!\leq U_{\text{cer},\text{hom}}
$$

$$
10\kappa B\ \leq 10\kappa B
$$

5. Вторичной нагрузке -  $S_{2\Sigma} \leq S_{\text{non}}$ ,

где *S*2ном - номинальная полная мощность нагрузки;

 $S_{2\Sigma}$  - нагрузка всех измерительных приборов

Вторичную нагрузку трансформатора напряжения определяем с помощью таблицы 11.

Таблица 11 – Вторичная нагрузка трансформатора напряжения

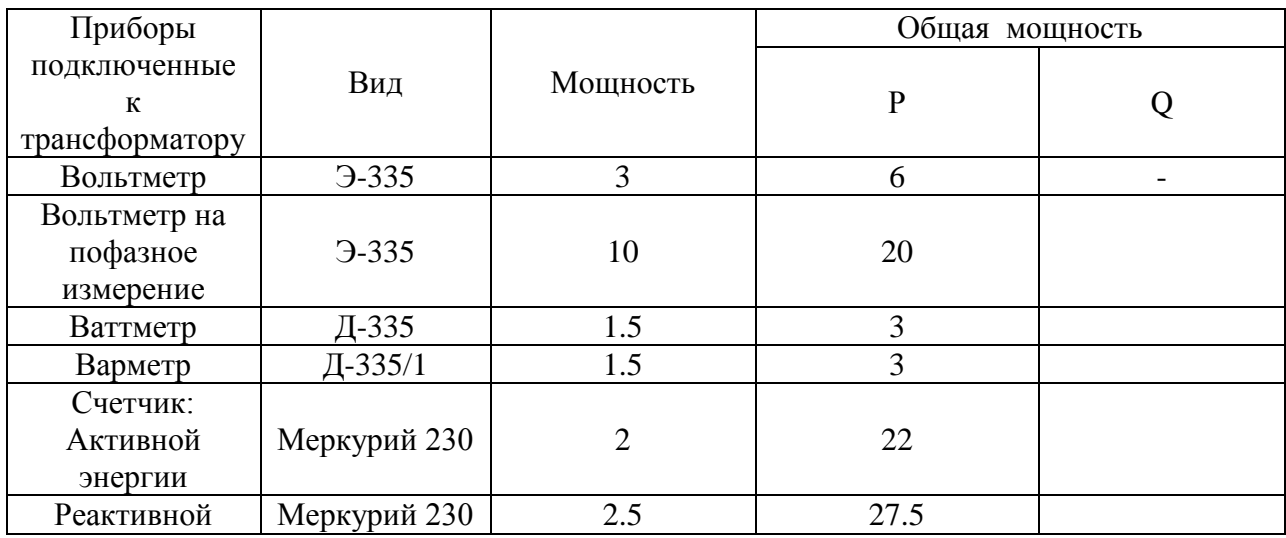

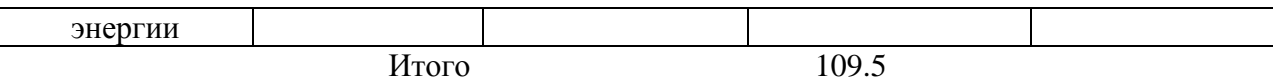

Трансформатор напряжения удовлетворяет всем условиям и принимается к установке.

## **6.5 Выбор предохранителей**

Для защиты измерительных трансформаторов напряжения используют предохранители. Выбор предохранителей производится:

- по напряжению установки: U<sub>ном</sub><U<sub>cer.ном</sub>;

- по рабочему току: I<sub>раб</sub><I<sub>ном</sub>;

- по току отключения:  $I_{n,0} \leq I_{1H}$ 

1.Номинальному напряжению:

220  $\kappa B \le 220 \kappa B$ 

 $110 \text{ }\kappa B \leq 110 \text{ }\kappa B$ 

 $10 \kappa B \le 10 \kappa B$ 

2. Току отключения:

$$
9.5 \ \kappa A \le 10 \ \kappa A
$$

9.6  $kA ≤ 15 kA$ 

 $46.4 \text{ K}$ *A*  $\leq$  50 *κA* 

Выбираем предохранители типа:

ПКН 001-220 У1 ПКН 001-110 У1 ПКН 001-10 У1

Условие выполняется, что свидетельствует о правильности выбора предохранителей.

### **6.6 Выбор гибких шин и проводов**

В РУ выше 35 кВ применяются гибкие шины, роль которых исполняют гибкие провода марки АС.

Выбор токоведущих частей на стороне 220 кВ:

Шины выполняются гибкими проводами. Определим расчетные токи продолжительных режимов:

$$
I_{\text{HOM}} = \frac{S_{\text{HOM T}}}{\overline{3} \cdot U_{\text{HOM}}};
$$
(6.4)  

$$
I_{\text{HOM}} = 843 \text{ A}
$$
  

$$
I_{\text{max}} = 1.4 \cdot I_{\text{HOM}};
$$
(6.5)  

$$
I_{\text{max}} = 1.4 \cdot 844 = 1181 \text{ A}
$$

Определяем экономическую плотность тока ( $T_{\text{max}} = 7000$  ч):

$$
j_{\scriptscriptstyle \text{3K}} = 1 \frac{\text{A}}{\text{mm}^2}
$$

Выберем сечение по экономической плотности тока:

$$
s = \frac{I_{\text{HOM}}}{j_{\text{3K}}}
$$
\n
$$
s = \frac{844}{1} = 844 \text{ mm}^2
$$
\n(6.6)

Выбираем два провод типа: АС - 450/56, s = 450 мм<sup>2</sup>, d = 24 мм, I<sub>доп</sub> = 610 А, расстояние между соседними фазами 250 см.

Проверим провода по длительно допустимому току из условий нагрева:

 $I_{max} \leq I_{\text{non}}$ 1181  $A \le 1200$  A

Проверка по условиям короны:

Определим начальную критическую напряженность электрического поля:

$$
E_0 = 30.3 \cdot m \cdot (1 + \frac{0.299}{\overline{r_0}})
$$
  
\n
$$
E_0 = 30.3 \cdot 0.82 \cdot 1 + \frac{0.299}{\overline{11.2}} = 27.1 \text{ kB/cm}
$$
 (6.7)

Определяем напряженность электрического поля около провода:

$$
E = \frac{0.354 \cdot U}{r_0 \cdot lg \frac{D_{\text{cp.r}}}{r_0}}
$$
(6.8)  

$$
D_{\text{cp.r}} = 1.26 \cdot D
$$
(6.9)  

$$
D_{\text{cp.r}} = 315 \text{ cm}
$$
  

$$
E = \frac{0.354 \cdot 220}{11.2 \cdot lg \frac{315}{11.2}} = 7.9 \text{ kB/cm}
$$

Условие отсутствия короны:

$$
1,07 \cdot E \le 0,9 \cdot E_0
$$
  
8.4  $\kappa$ B /  $\kappa$ m  $\le 24.4 \kappa$ B /  $\kappa$ m

Окончательно принимаем токоведущие части в виде двух проводов типа АС - 450/56.

Выбор токоведущих частей на стороне 110 кВ:

Шины выполняются гибкими проводами. Определим расчетные токи продолжительных режимов:

$$
I_{\text{HOM}} = \frac{S_{\text{HOM}}T}{\overline{3} \cdot U_{\text{HOM}}};
$$

$$
I_{\text{HOM}} = 1534.5 \text{ A}
$$

$$
I_{\text{MAX}} = 1.4 \cdot I_{\text{HOM}};
$$

$$
I_{\text{MAX}} = 1.4 \cdot 1534.5 = 2147 \text{ A}
$$

Определяем экономическую плотность тока ( $T_{\text{max}} = 7000$  ч):

$$
j_{\scriptscriptstyle \mathrm{3K}}=1\,\frac{\mathrm{A}}{\mathrm{M}\mathrm{M}^2}
$$

Выберем сечение по экономической плотности тока:

$$
s = \frac{1534.5}{1} = 1534.5 \text{ mm}^2
$$

Выбираем провод типа: АС - 600/72, s = 600 мм<sup>2</sup>, d = 28 мм, I<sub>доп</sub> = 2500 A, расстояние между соседними фазами 250 см.

Проверим провода по длительно допустимому току из условий нагрева:

$$
I_{max} \leq I_{\text{non}}
$$
  
1534.5 A 
$$
\leq 2500 \text{ A}
$$

Проверка по условиям коронирования:

Определим начальную критическую напряженность электрического поля:

$$
E_0 = 30.3 \cdot m \cdot (1 + \frac{0.299}{\overline{r_0}})
$$

$$
E_0 = 30.3 \cdot 0.82 \cdot 1 + \frac{0.299}{\overline{11.2}} = 27.1 \text{ kB/cm}
$$

Определяем напряженность электрического поля около провода:

$$
E = \frac{0.354 \cdot U}{r_0 \cdot lg \frac{D_{\text{cp.r}}}{r_0}}
$$
  

$$
D_{\text{cp.r}} = 1.26 \cdot D
$$
  

$$
D_{\text{cp.r}} = 315 \text{ cm}
$$
  

$$
E = \frac{0.354 \cdot 115}{11.2 \cdot lg \frac{315}{11.2}} = 22.8 \text{ kB/cm}
$$

Условие отсутствия короны:

$$
1,07 \cdot E \le 0,9 \cdot E_0
$$
  

$$
20.5 \kappa B / c \kappa \le 24.4 \kappa B / c \kappa
$$

Окончательно принимаем токоведущие части в виде провода типа АС - 600/72.

### **6.7 Выбор жестких шин**

В закрытых распределительных устройства 6-10 кВ шины выполняются жесткими алюминиевыми. При токах до 4000 А применяются одно и двух полосные шины.[15]

Сборные шины и ответвления от них к электрическим аппаратам 6- 10 кВ крепятся на фарфоровых изоляторах. Выбор ошиновки производится по экономической плотности тока.

Определяем расчетные токи продолжительных режимов:

$$
I_{\text{HOM}} = \frac{S_{\text{HOM}}T}{\overline{3} \cdot U_{\text{HOM}}};
$$

$$
I_{\text{HOM}} = 1680 \text{ A}
$$

$$
I_{\text{max}} = 1.4 \cdot I_{\text{HOM}};
$$

$$
I_{\text{max}} = 1.4 \cdot 1680 = 2352 \text{ A}
$$

Выбираем сечение алюминиевых шин по экономической плотности тока:

$$
s = \frac{2352}{1} = 2352 \text{ mm}^2
$$

Выбираем жесткие шины прямоугольного сечения: АД31Т (120х8) мм<sup>2</sup> с  $I_{\text{non}} = 3900 \text{ A}$ , допустимое напряжение в материале шин  $\sigma_{\text{non}} = 109 \text{ M}$ Па По условиям нагрева:

$$
I_{\text{max}} = 3403.3 \text{ A} < I_{\text{non}} = 3900 \text{ A}
$$

Минимальное сечение:

$$
s_{min} = \frac{\overline{B}_{K}}{C_{T}} = \frac{331,9 \cdot 10^{6}}{90} = 202 \text{ nm}^{2}
$$
\n
$$
s_{min} = \frac{331,9 \cdot 10^{6}}{90} = 202 \text{ nm}^{2}
$$
\n
$$
s_{min} = 202 \text{ nm}^{2} \le s_{m} = 2431 \text{ nm}^{2}
$$
\n(6.10)

Определим момент инерции:

$$
J = \frac{h \cdot b^3}{12}
$$
 (6.11)  

$$
J = 0.51 \cdot 10^{-8} \text{m}^4
$$

Определим массу шины на единицу длины:

$$
m = \delta \cdot S \cdot l \tag{6.12}
$$

$$
m = 1.59 \text{ kT/M}
$$

где  $\delta$  = 2,7·10<sup>-3</sup> кг/см – плотность материала шины;

S – сечение шины;

*l* – длина шины.

Определим частоту собственных колебаний:

$$
f_0 = \frac{r_1^2}{2 \cdot \pi \cdot l_{\text{np}}^2} \cdot \frac{E \cdot J}{m} \tag{6.13}
$$

$$
f_0 = \frac{4.73^2}{2 \cdot 3.14 \cdot 0.45^2} \cdot \frac{7 \cdot 10^7 \cdot 0.51 \cdot 10^{-8}}{1.59} = 198 \text{ Fg}
$$

где $E = 7.10^3 \,\text{Ta} - \text{модуль}$  упругости материала шины; *lпр* = 0,45 м – длина пролета между изоляторами;  $r_1 = 4.73 - n$ араметр основной собственной частоты шины. Определим момент сопротивления:

$$
W = \frac{h \cdot b^2}{6}
$$
 (6.14)  

$$
W = \frac{6 \cdot 0.8^2}{6} = 0.68 \cdot 10^{-6} \text{m}^3
$$

Определим максимальное напряжение в материале при трехфазном к.з.:

$$
f_0 = \frac{\overline{3} \cdot 10^{-7} \cdot l_{\rm np}^2 \cdot i_{\rm yA}^2 \cdot k_{\phi} \cdot k_{\rm pacn}}{\lambda \cdot W \cdot a} \tag{6.15}
$$

$$
f_0 = \frac{\overline{3} \cdot 10^{-7} \cdot 0.45^2 \cdot (25.19 \cdot 10^3)^2 \cdot 0.95 \cdot 1}{12 \cdot 0.68 \cdot 10^{-6} \cdot 0.22} = 17.26 \text{ M} \text{a}
$$

где  $\kappa_{\phi} = 0.95 - \kappa$ оэффициент формы;

 $\kappa_{\text{pacm}} = 1$  – коэффициент, зависящий от взаимного расположения проводников;

 $\lambda = 12$  - коэффициент, зависящий от условия закрепления шины;

 $a = 0.22$  м – расстояние между фазами.

Шины механически прочны:

 $\sigma_{\text{na6}}$  = 17.26 ΜΠa  $\leq \sigma_{\text{non}}$  = 109ΜΠa

Окончательно принимаем: алюминиевые шины типа АД31Т (120х8) мм<sup>2</sup>.

### **7 Релейная защита подстанции «Центральная»**

Релейная защита —совокупность автоматизированных устройств, служащих для мгновенного нахождения и разъединения от энергосистемы поврежденного оборудования или линий при аварийных ситуациях, с целью безопасности всей системы.[1,17]

Три главные защиты силового трансформатора:

- дифференциальная защита;

-максимальная токовая защита;

-токовая защита нулевой последовательности (в том случае если нейтраль трансформатора заземлена)[17]

#### **7.1 Расчет релейной защиты**

За защиту подстанции будет отвечать релейная защита на микропроцессорных блоках «СИРИУС» отечественного московского предприятия ЗАО «Радиус Автоматика»

Данная защита будет являться основной защитой силового трансформатора.

Рассчитаем дифференциальную защиту:

7.1.1 Общие уставки

Номинальные токи для каждой стороны:

$$
I_{\text{HOM.TiePB}} = \frac{S_{\text{HOM}}}{\overline{3} \cdot U_{\text{HOM.CD}}},\tag{7.1}
$$

Где  $S_{\text{HOM}}$  – мощность на каждой стороне трансформатора;

 $U_{\text{HOM},\text{CD}}$  - напряжение среднего диапазона регулирования

Расчет вторичных номинальных токов сторон трансформатора,:

$$
I_{\text{HOM. BTOP}} = \frac{I_{\text{HOM. BPDF}} \cdot k_{\text{cx}}}{k_1},\tag{7.2}
$$

Где  $k_1$  - коэффициент трансформации;

 $k_{\text{cx}}$ - коэффициент схемы;

Рассчитанные токи принимаются в качестве основных токов каждой из сторон и задаются. Расчеты сводятся в таблицу 12

Таблица 12 – Расчет уставокРЗ

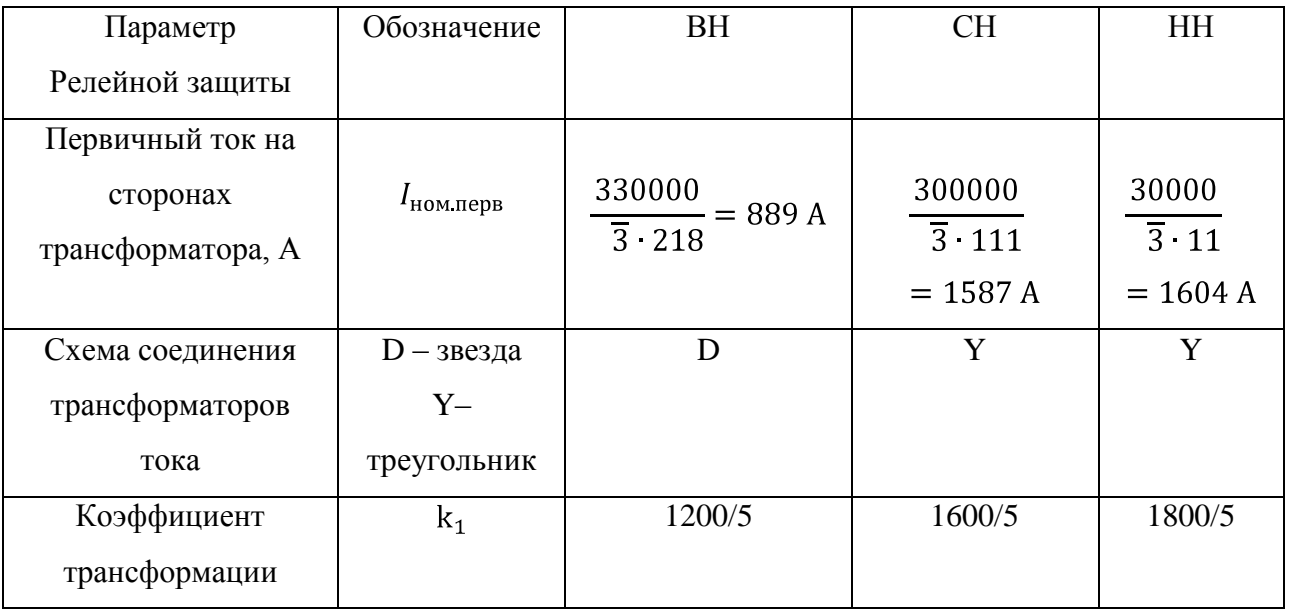

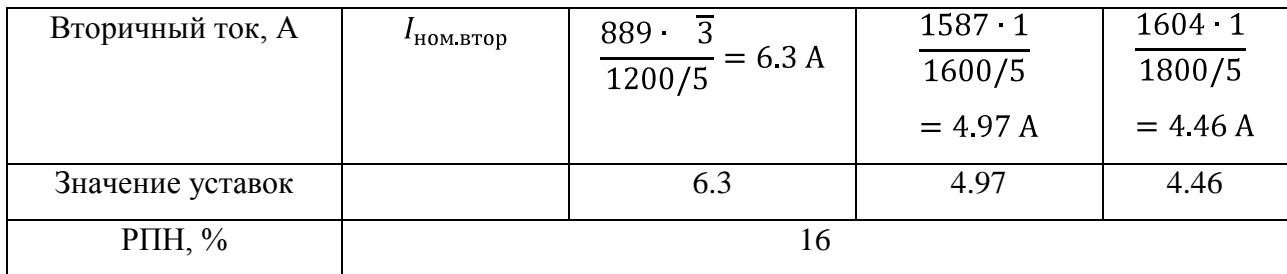

7.1.2 Расчет чувствительной дифференциальной защиты (ДЗТ-2)

7.1.2.1 Базовая уставка дифференциального тока срабатывания на горизонтальном участке без торможения Iд1/Iбаз

$$
\frac{I_{\mu\nu\phi}}{I_{6a3}} \geq K_{\text{orc}} \cdot I_{\text{H6},{\text{pacy}}}
$$

где  $K_{\text{OTC}} = 1.2 - \kappa$ оэффициент отстройки;

 $I_{\text{H6},{\text{pac}}}=$  относительный ток небаланса.

Относительный расчетный ток небаланса состоит из трех составляющих и определяется по следующей формуле:

$$
I_{\text{H6},{\text{pacy}}} = K_{\text{nep}} \cdot K_{\text{O},\text{H}} \cdot \varepsilon + \Delta U_{\text{PIH}} + \Delta f_{\text{A06aB}}\tag{7.3}
$$

где  $K_{\text{neo}} = 2.5 - \kappa$ оэффициент, учитывающих переходный режим;

= 1.0 – коэффициент однотипности;

 $\epsilon = 0.05 -$  относительной значение полной погрешности;

 $\Delta U_{\text{PIH}} = 0.16 - \text{nonHH}$ й размах РПН;

 $\Delta f_{\text{mof}_2} = 0.04$  – поправка на неточность задания номинальных токов сторонтрансформатора [16].

Коэффициент торможения

Дифференциальный ток, равный току небаланса и рассчитываемый по следующей формуле:

$$
I_{\mu\nu\phi} = I_{\text{H6, pacy}} = K_{\text{nep}} \cdot K_{\text{O,H}} \cdot \varepsilon + \Delta U_{\text{PIH}} + \Delta f_{\text{A06a}} \cdot I_{\text{CKB}}, \tag{7.4}
$$

где ε = 0.1 – относительное значение полной погрешности трансформаторатока

Тормозной ток равен:

$$
I_{\rm{topM}} = (I_{\rm{CKB}} + I_{\rm{CKB}} - I_{\rm{\mu} \rm{H}})/2 \tag{7.5}
$$

Коэффициент снижения тормозного тока рассчитывается по формуле:

$$
K_{\text{CH.T}} = \frac{I_{\text{topM}}}{I_{\text{CKB}}} = 1 - 0.5 \cdot K_{\text{nep}} \cdot K_{\text{O,H}} \cdot \varepsilon + \Delta U_{\text{PIH}} + \Delta f_{\text{A06aB}} = 1 - 0.5 I_{\text{H6},{\text{pacy}}} \tag{7.6}
$$

Для того чтобы реле не сработало при прохождении сквозного тока, коэффициент торможения в процентах должен определятся по выражению:

$$
K_{\text{topm}} \ge \frac{100 I_{\text{atm}}}{I_{\text{topm}}} = 100 \cdot K_{\text{or}} \cdot I_{\text{H6},{\text{pac}}}
$$
(7.7)

Вторая точка излома тормозной характеристики Im2 / Iбаз

Во второйучасток характеристики попадают витковые короткие замыкания в силовом трансформаторе, поэтомурекомендуется выбирать уставку в диапазоне 1.5 – 2.

Уставка блокировки по второй гармонике Iдг2 / Iдг1

На основании широкого опыта применения данной защиты различными фирмами, рекомендуется выбирать данную уставку в диапазоне 12 – 15 %.

Таблица 13 – Расчет уставок ДЗТ – 2

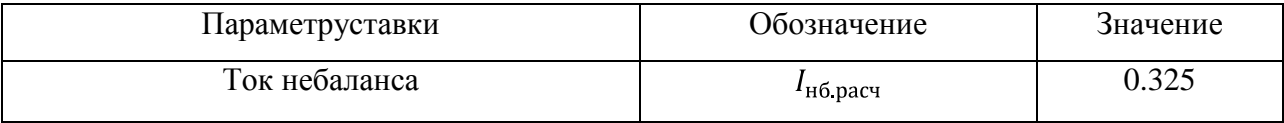

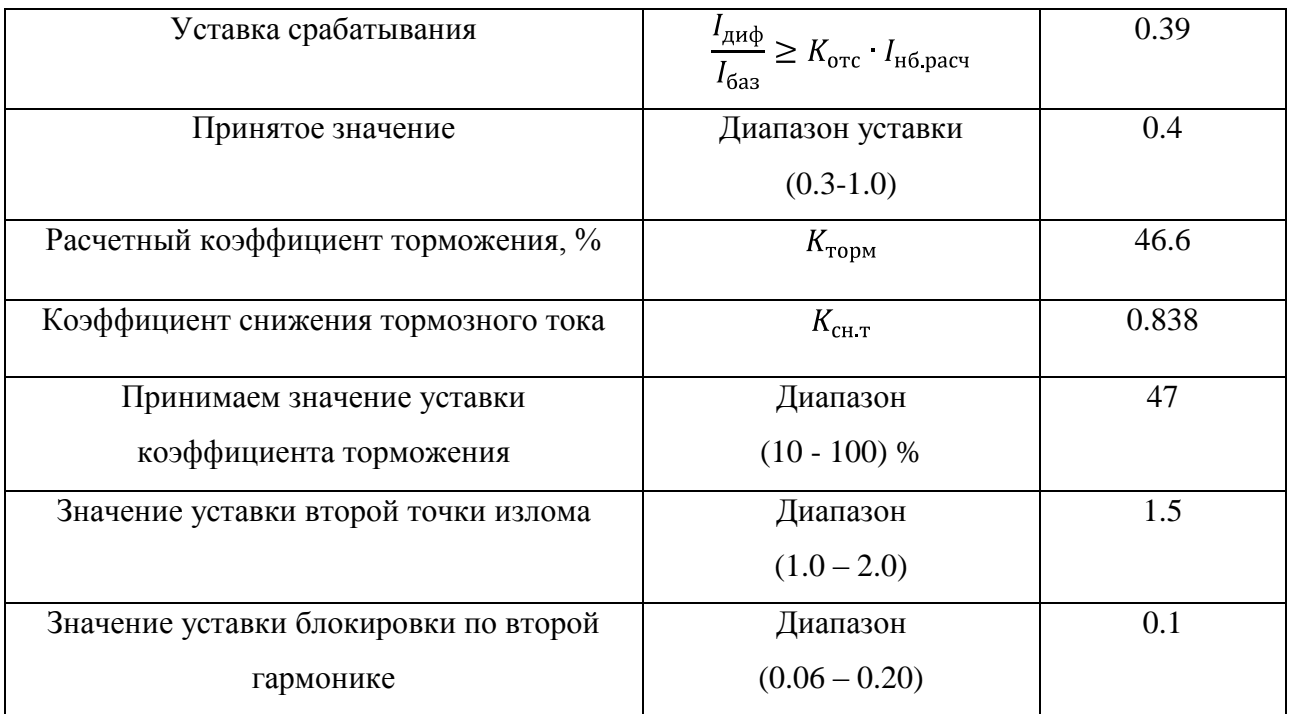

Расчет дифференциальной токовой отсечки (ДЗТ – 1)

Отстройка от данных токов выполняется по следующей формуле:

$$
\frac{I_{\mu\nu\phi}}{I_{6a3}} \geq K_{\text{orc}} K_{\text{nep}} \cdot K_{\text{o},\mu} \cdot \varepsilon + \Delta U_{\text{PIH}} + \Delta f_{\text{A}} \cdot I_{\text{KS.BH.MARC}} \tag{7.8}
$$

где  $K_{\text{orc}} - 1.5 - \kappa$ оэффициент отстройки;

 $K_{\text{rep}} = 3.0 - \kappa$ оэффициент, учитывающий переходный режим;

Расчет дифференциальной защиты ДЗТ - 1 представлен в таблице 14. Таблица 14 – Расчет уставок ДЗТ – 1

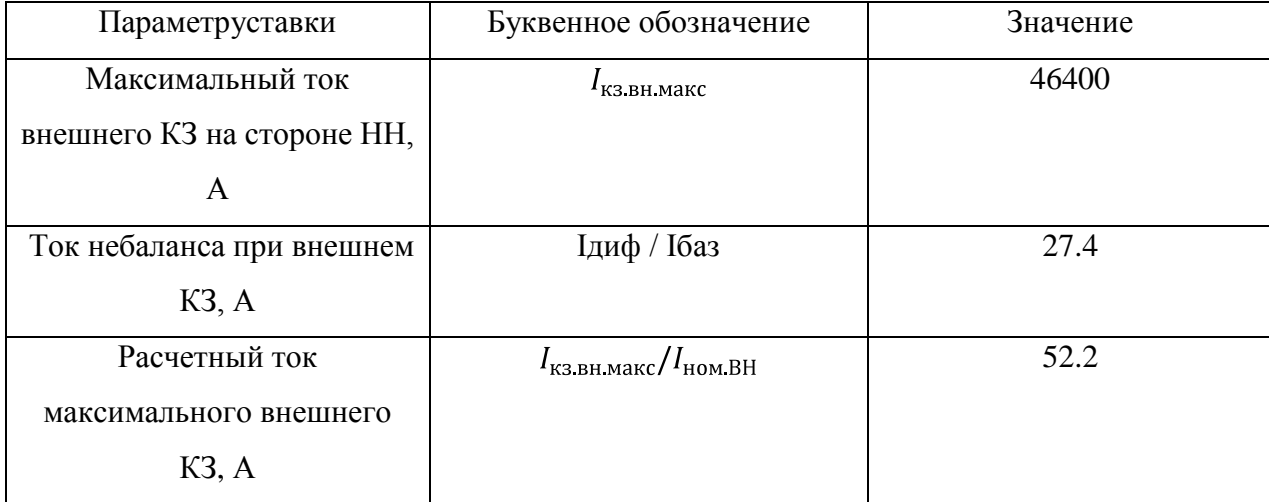

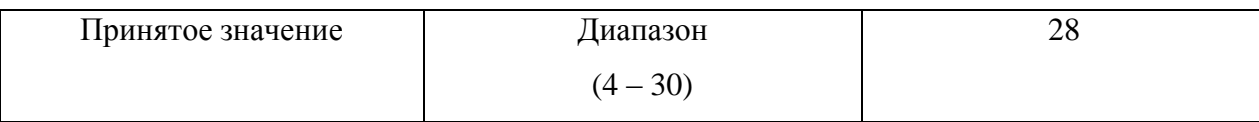

7.1.4 Сигнализация в плечах дифференциальной защиты (ДЗТ – 3)

Уставка по току в данном случае выбирается меньше, чем минимальная уставка ДЗТ – 2. Уставка по времени выбирается порядка нескольких секунд, для обеспечения выявления неисправностей в цепях.

## **9 Собственные нужды подстанции**

На подстанции с двумя трансформаторами устанавливаются два трансформатора собственных нужд: их мощность выбирается в соответствии с нагрузкой и берется в расчет возможная допустимая перегрузка, в случае выхода из строя одного из трансформатора.[11]

Таблица 15 - Собственные нужды подстанции

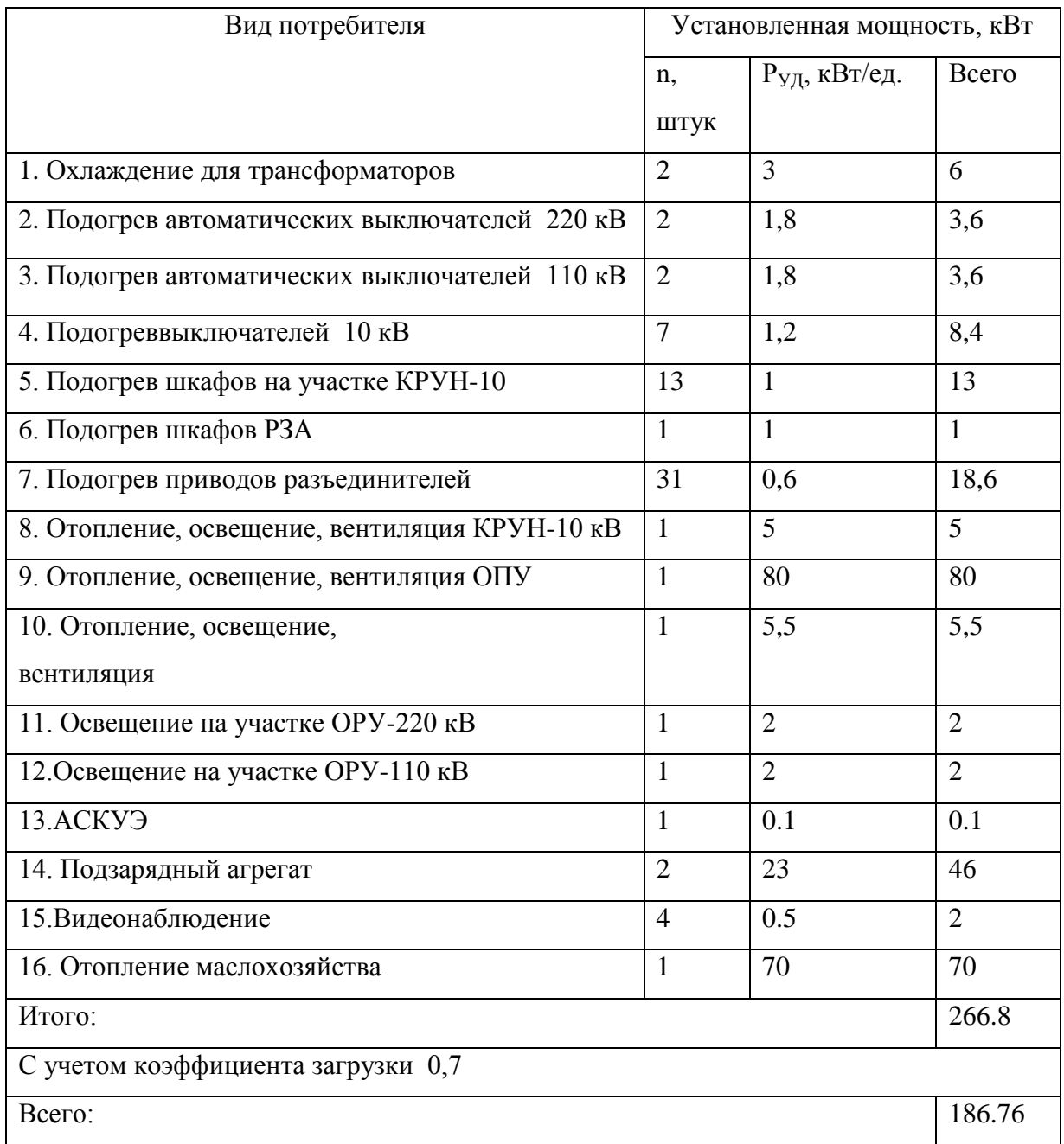

Выбираем трансформатор ТМ – 250 кВА.

### **10 Расчет заземления подстанции«Центральная»**

Заземление – это электрическое соединение металлических нетоковедущих частей электроустановок с землей.

Заземление всех сооружений подстанции образует заземляющее устройство. Это устройство является сеткой из продольных и поперечных заземлителей, а так же вертикальных заземлителей и заземляющих проводников. [8]

Произведем расчет заземления по методике. Исходные данные для расчета представлены в таблице 16.

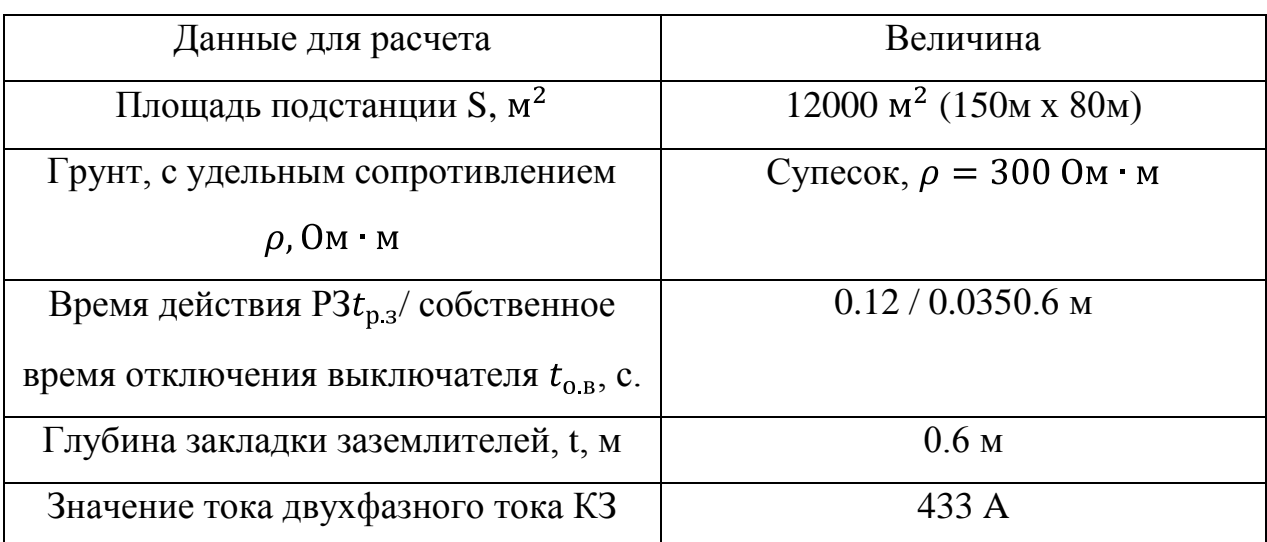

Таблица 16 – Исходные данные для расчета заземления

Рассчитаем напряжение на заземлителе:

$$
U_{3} = \frac{U_{\text{np,qon}}}{\kappa_{\text{n}}}
$$
\n(10.1)

 $\Gamma$ де  $U_{\text{un non}} = 300$  - наибольшее допустимое напряжение прикосновения.

 $\kappa_{\rm n}$  - коэффициент напряжения прикосновения.

$$
\kappa_{\rm n} = \frac{M \cdot \beta}{(\frac{l_{\rm B}L_{\rm T}}{a \overline{S}})^{0.45}} = 0.16
$$
\n
$$
\kappa_{\rm n} = 0.16
$$
\n(10.2)

Где  $l_{\rm B} = 5$ м — длина заземлителя горизонтального типа,  $L_{\rm r}$ - 1080 м – длина заземлителей горизонтального типа, а= 5 м – расстояние между вертикальными заземлителями Площадь заземления (S, м $^2$ ) принимается равной площади подстанции. М = 0.5 – параметр, зависящий от грунта

$$
\beta = \frac{R_{\rm q}}{R_{\rm q} + 1.5\rho_{\rm B.C}}
$$
\n
$$
\beta = \frac{1000}{1000 + 1.5 \cdot 84} = 0.88
$$
\n(10.3)

Коэффициент определяемый по сопротивлению человека  $R_{\rm u} = 1000$  Ом

$$
U_{\rm s} = \frac{U_{\rm np, \rm AOH}}{\kappa_{\rm n}} = \frac{400}{0.16} = 2500 \, \text{B}
$$

Полученное значение входит в предел допустимого значения 10 кВ.

$$
R_{3,\text{AOD}} = \frac{U_3}{I_3} = \frac{2500}{433} = 5.8
$$
\n
$$
R_{3,\text{AOD}} = \frac{2500}{433} = 5.8 \text{ OM}
$$
\n(10.4)

Расчетная модель заземлителя:

$$
\overline{S} = \overline{150 \cdot 80} = 110 \text{ m}
$$

Число ячеек:

$$
m = \frac{L_{\rm r}}{2\overline{S}} - 1 = \frac{1080}{2 \cdot 110} - 1 = 4.9
$$
\n
$$
m = \frac{1080}{2 \cdot 110} - 1 = 4.9
$$
\n(10.5)

Принимаем m=5

Длина полос:

$$
L'_{\rm r} = 2 \overline{S} \ m + 1 = 1320 \ \text{m}
$$
 (10.6)  

$$
L'_{\rm r} = 1320 \ \text{m}
$$

Длина сторон каждой ячейки:

$$
b = \frac{\overline{S}}{m} = \frac{110}{5} = 22 \text{ m}
$$
\n
$$
b = \frac{110}{5} = 22 \text{ m}
$$
\n(10.7)

Число вертикальных заземлителей:

$$
n_{\rm B} = \frac{\overline{S} \cdot 4}{1 \cdot l_{\rm B}} = \frac{110 \cdot 4}{5} = 88
$$
\n
$$
n_{\rm B} = \frac{110 \cdot 4}{5} = 88
$$
\n(10.8)

Общая длина:

$$
L_{\rm B} = l_{\rm B} n_{\rm B}
$$
 (10.9)  

$$
L_{\rm B} = 5 \cdot 48 = 240 \text{ m}
$$

Глубина погружения:

$$
\frac{l_{\rm B} + t}{\overline{S}}
$$
\n
$$
\frac{5 + 0.6}{110} = 0.05 < 0.1
$$
\n(10.10)

Тогда:

$$
A = 0.444 - 0.84 \frac{l_{B} + t}{\overline{S}} = 0.404
$$
\n
$$
A = 0.404
$$
\n(10.11)

Общее сопротивление сложного заземлителя:

$$
R_3 = A \frac{\rho_3}{\overline{S}} + \frac{\rho_3}{L_r + L_B} = 0.37 \text{ OM}
$$
\n
$$
R_3 = 0.37 \text{ OM}
$$
\n(10.12)

Найдем напряжение прикосновения:

$$
U_{\text{np}} = k_{\text{II}} I_3 R_3 \tag{10.13}
$$
  

$$
U_{\text{np}} = 0.16 \cdot 433 \cdot 0.37 = 25.6 \text{ B},
$$

Что меньше допустимого значения 400 В.

Принимать меры по снижению напряжение прикосновения не требуется.

### **11Молниезащита подстанции «Центральная»**

Все оборудование, здания, сооружения, расположенное на территории подстанции, с необходимой надежностью, должно защищаться от прямых ударов молнии - специальными молниеотводами.

Есть два вида молниеотводов: тросовые – для защиты ЛЭП и стержневые – для защиты зданий от прямых ударов молнии.[14]

Устройство защиты от прямых ударов молнии (молниеотводы) это молниеприемники, токоотводы и заземлители.

Молниезащита выполняется отдельностоящими и портальными молниеотводами. Высота отдельностоящего молниеотвода  $h = 32$  м, а высота портального $h = 12$  м.

#### **11.1 Расчет отдельно стоящих молниеотводов**

Надежность защиты  $P_3 = 0.9$ . Находим высоту конуса молниеотвода:

$$
h_0 = 0.85h
$$
\n
$$
h_0 = 0.85 \cdot 32 = 27.2 \text{ m}.
$$
\n(10.1)

Найдем радиус внешнего защитного конуса:

$$
r_0 = 1.2h
$$
\n
$$
r_0 = 1.2 \cdot 32 = 38.4 \, \text{m}
$$
\n(10.2)

Максимальная высота зоны защиты между двумя молниеотводами:

$$
h_c = \frac{L_{max} - L}{L_{max} - L_c} h_0
$$
\n<sup>(10.3)</sup>

Где  $L_{max} = 5.75 - 3.57 \cdot 10^{-3} h - 30 h = 183.8 m$  - предельное расстояние между молниеприемниками;

 $L_c = 2.5h = 2.5 \cdot 32 = 80 \text{ m}$  - расчетное расстояние между молниеприемниками:

*L* = 80 м –действительное расстояние между молниеотводами.

$$
h_c = \frac{183.8 - 90}{183.8 - 80} \cdot 27.2 = 24.6 \text{ m};
$$

Определяем максимальную полуширину зоны

$$
r_x = \frac{r_0 \cdot (h_0 - h_x)}{h_0}
$$
(10.4)  

$$
r_x = \frac{38.4 \cdot (27.2 - 10)}{27.2} = 24.3 \text{ m}
$$
(10.5)  

$$
l_x = \frac{L}{2}
$$
(10.5)  

$$
l_x = \frac{90}{5} = 45 \text{ m}
$$
  

$$
r_{cx} = \frac{r_0 \cdot (h_c - h_x)}{h_c}
$$
(10.6)  

$$
r_{cx} = \frac{38.4 \cdot (24.6 - 10)}{24.6} = 22.8 \text{ m}
$$

## **11.2 Расчет портальных молниеотводов**

Расчет портальных молниеотводов выполнен аналогично отдельно стоящим, по формулам и представлен в таблице 17.

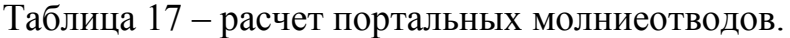

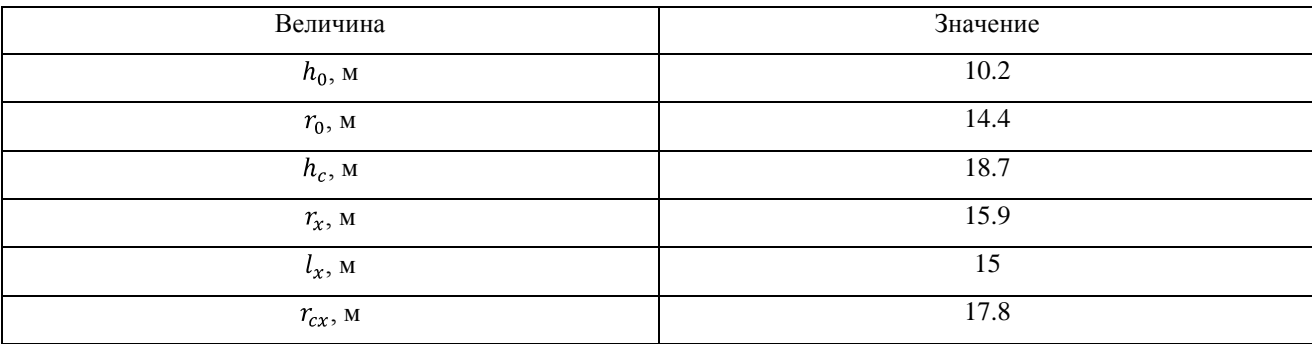

#### **Заключение**

На первом этапе выполнения выпускной квалификационной работы были проанализированы нагрузки подстанции «Центральная» и перспективы развития питаемого района. В результате проведенного анализа получено, что на подстанции планируется прирост мощности, что ставит необходимым замену существующих силовых автотрансформаторов на более мощные. Произведя технико- экономический расчет, получено, что силовой автотрансформатор АТДЦТН - 250000 полностью подходит для дальнейшей эксплуатации и был принят к установке на место старого силового трансформатора мощностью 125 МВА.

Увеличение нагрузки питаемого района привело к тому, что подстанция «Центральная» изменила свой статус в энергосистеме, что потребовало замены схему распределительного устройства на схему №220 – 9 «Одна секционированная система шин». Выбранная схема будет обладать более высокой надежностью и безопасностью.

В работе были рассчитаны токи короткого замыкания. Полученные значения тока К.З на стороне НН – 46.4 кА. По результатам расчета токов К.З. было подобрано соответствующее оборудование удовлетворяющее требованиям отключающей способности и термической стойкости.

Целью выпускной квалификационной работы была полная реконструкция подстанции «Центральная». Оборудование ОРУ – 220 кВ, ОРУ – 110 кВ и КРУН – 10 кВ было заменено на новое, все оборудование кроме выключателей произведено в России. Выключатели изготовлены в Германии, это - MitsubishiElectric 200-SFMT40-SEи ЯпонииSchneiderElectricLF-1, удовлетворяют всем требованиям и готовы к нормальному функционированию на подстанции «Центральная» г.Казань.

Релейная защита выполнена на микропроцессорных блоках «СИРИУС». В работе подробно представлен расчет дифференциальной релейной защиты силового трансформатора на базе блоков «Сириус-Т».

На подстанции «Центральная» выбрана система оперативного тока – на постоянном токе. Для питания системы оперативного тока установлены аккумуляторные батареи «EnerSysPowerSafe 6 ОРzV 300», с постоянной подзарядкой от ТСН.

Выполнен расчет молниезащиты и заземления подстанции. Молниезащита выполнена стержневыми молниеотводами установленными отдельно и на порталах.

В результате выполнения выпускной квалификационной работы разработан проект реконструкции электрической части подстанции «Центральная» 220/110/10 кВ, который удовлетворяет всем техническим требованиям и обладает требуемым уровнем надежности электроснабжения потребителей

### **Список использованных источников**

1 ГОСТ Р 56865 – 2016. Оперативно-диспетчерское управление. Релейная защита и автоматика. Технический учет и анализ функционирования [Текст]. – Внед. 2016-07-17. – М. : ОАО «СО ЕЭС» 2016. – 16 с.

2 ГОСТ 721-77 Системы электроснабжения, сети, источники, преобразователи и приемники электрической энергии. Номинальные напряжения свыше 1000 В[Текст]. – Последние изменение: 16.01.2015. – 72с.

3ГОСТ 1516.1-76Электрооборудование переменного тока на напряжения от 3 до 500 кВ. Требования к электрической прочности изоляции[Текст]Последние изменение:  $16.01.2015. - 51$  с.

4 Фролов Ю.М. Основы электроснабжения : учеб. пособие / Ю.М. Фролов, В.П. Шелякин. – Санкт- Петербург : Лань, 2012. – 432 с.

5 Сивков Александр Анатольевич, Сайгаш Анастасия Сергеевна, Герасимов Дмитрий Юрьевич.Основы Электроснабжения: Учебное пособие 2-е изд., испр. и доп. - Сер. 11 Университеты России, Москва издательство «Юрайт», 2016.-173с

6 Конюхова Елена Александровна. К65 Проектирование систем электроснабжения промышленных предприятий (теория и примеры) : учебное пособие / Е.А. Конюхова. – Москва : РУСАЙНС, 2017. – 160 с.

7 Конюхова Е.А. Электроснабжение: Учебник для студ. учреждений высшего проф. образования. — М.: Издательский дом МЭИ, 2014.

8 А. Н. Бохан. Проектирование подстанций систем электроснабжения : учеб. пособие / А. Н. Бохан. - Гомель : ГГТУ им. П. О. Сухого, 2017. – 311 с.

9 Короткевич М.А. Эксплуатация электрических сетей : учебник / М.А. Короткевич. – 2-е изд., испр. и доп. – Минск : Высшая школа, 2014. – 350с.

10 Сибикин Ю.Д. Электрические подстанции. Учебное пособие для высшего и среднего профессионального образования. – М.: Директ-Медиа,  $2014. - 414c$ .

11 И.П. Крючков Короткие замыкания и выбор электрооборудования: учебное пособие для вузов // И.П. Крючков, В.А. Старшинов, Ю.П. Гусев и др.: под ред. И.П. Крючкова, В.А. Старшинова. – Издательский дом МЭИ, 2012 – 568 с.

12 Сибикин Ю.Д. Электроснабжение промышленных предприятий и установок : учебник для проф.учеб.заведений/ Ю.Д. Сибикин, М.Ю. Сибикин, В.А. Яшков. – М. – Берлин: Директ-Медиа, 2014. – 337с.

13 Быстрицкий Г.Ф. Общая энергетика (Производство тепловой и электрической энергии) : учебник , Г.Ф. Быстрицкий, Г.Г. Гасангаджиев, В.С. Кожиченков. – 2-е изд., стер. – М. – КНОРУС, 2016. – 408 с.

14 Куликов, Ю.А. Переходные процессы в электроэнергетических системах: учеб. пособие.- М.: Издательство «Омега-Л»,2013.- 384 с.: ил., табл.- (Высшее техническое образование).

15 Мартынова И.О. Электротехника. : учебник / И.О. Мартынова. – М. : КНОРУС,2015.- 304 с. – (Среднее профессиональное образование).

16 Немцов М.В. Электротехника: учебник для студ. Учреждений высш. образования : В 2 кн.Кн.1/ М.В.Немцов.- М.: Издательский центр «Академия», 2014. – 240 с. – (Сер. Бакалавриат).

17 Немцов М.В. Электротехника: учебник для студ. Учреждений высш. образования : В 2 кн.Кн.2/ М.В.Немцов.- М.: Издательский центр «Академия», 2014. – 288 с. – (Сер. Бакалавриат).

18Шишмарев В.Ю. Средства измерений: учебник для студ. Учреждений сред. проф. образования / В.Ю.Шишмарев.- 5-е изд., испр.-М.: Издательский центр «Академия», 2012. – 320 с.

19 Борисов Ю.М. Электротехника: учебник / Ю. М. Борисов, Д.Н. Липатов, Ю.Н. Зорин.- 3 изд.- СПб.: БХВ-Петербург, 2012. – 592 с.: ил.- (Учебная литература для вузов)

20 Васильева Т.Н. Надежность электрооборудования и систем электроснабжения : учебник для студентов высш. образования.- Научное издание.- М.: Горячая линия-Телеком,2017.- 152с.

21GokulDharan. Electrical substation[Text] Energy Education. 2015. –

URL: [http://energyeducation.ca/encyclopedia/Electrical\\_substation](http://energyeducation.ca/encyclopedia/Electrical_substation) (датаобращения 01.04.2017)

22Brain Marshall, Dave Roos. 2015. - How Power Grids Work [Text],URL: [http://science.howstuffworks.com/environmental/energy/power.html](http://science.howstuffworks.com/environmental/energy/power.html%20(дата) (датаобращения 22.03.2017)

23Alstom. 2015. - What is an electric substation? [Text]. URL: [http://www.alstom.com/grid/about-us/understanding-electrical-grids/What-is-an](http://www.alstom.com/grid/about-us/understanding-electrical-grids/What-is-an-electric-substation/)[electric-substation/](http://www.alstom.com/grid/about-us/understanding-electrical-grids/What-is-an-electric-substation/)

(дата обращения 17.04.2017)

24Enmax. 2015. -Substations[Text],URL[:https://www.enmax.com/generation](https://www.enmax.com/generation-wires/transmission-and-distribution/our-system/substations)[wires/transmission-and-distribution/our-system/substations](https://www.enmax.com/generation-wires/transmission-and-distribution/our-system/substations)

(датаобращения 11.02.2017)

25 United States Department of Labor. 2015. IllustratedGlossary:Substations[Text][.URL:https://www.osha.gov/SLTC/etools/electr](https://www.osha.gov/SLTC/etools/electric_power/illustrated_glossary/substation.html) [ic\\_power/illustrated\\_glossary/substation.html](https://www.osha.gov/SLTC/etools/electric_power/illustrated_glossary/substation.html) (дата обращения 24.05.2017)

26 JordanHanania., 2015. – Powerplant., [Text] URL: [http://energyeducation.ca/encyclopedia/Power\\_plant](http://energyeducation.ca/encyclopedia/Power_plant) (датаобращения 23.03.2017)

2[7Jim Phipps.](https://www.quora.com/profile/Jim-Phipps-1)2016. - «What is the difference between a grid and a substation?»[Text]–URL: [https://www.quora.com/What-is-the-difference-between-a](https://www.quora.com/What-is-the-difference-between-a-grid-and-a-substation)[grid-and-a-substation](https://www.quora.com/What-is-the-difference-between-a-grid-and-a-substation) (Датаобращения 22.01.2017)

2[8Trevor Gamblin.](https://www.allaboutcircuits.com/author/trevor-gamblin) 2015.-Understanding Electricity[Text] URL: [https://www.allaboutcircuits.com/technical-articles/understanding-electricity-with](https://www.allaboutcircuits.com/technical-articles/understanding-electricity-with-hydrodynamics/)[hydrodynamics/](https://www.allaboutcircuits.com/technical-articles/understanding-electricity-with-hydrodynamics/) (датаобращения 19.03.2017)

29Allison Campbell. 2015. – Direct Current[Text]. – URL: [http://energyeducation.ca/encyclopedia/Direct\\_current](https://vk.com/away.php?to=http%3A%2F%2Fenergyeducation.ca%2Fencyclopedia%2FDirect_current&cc_key=) (датаобращения 30.01.2017)

30Carl Johnson University of Colorado 2015. Circuit Construction Kit (DC Only), Virtual Lab [Text]. URL[:https://phet.colorado.edu/en/simulation/circuit](https://phet.colorado.edu/en/simulation/circuit-construction-kit-dc-virtual-lab)[construction-kit-dc-virtual-lab](https://phet.colorado.edu/en/simulation/circuit-construction-kit-dc-virtual-lab) (дата обращения 25.04.2017)

## Приложение А

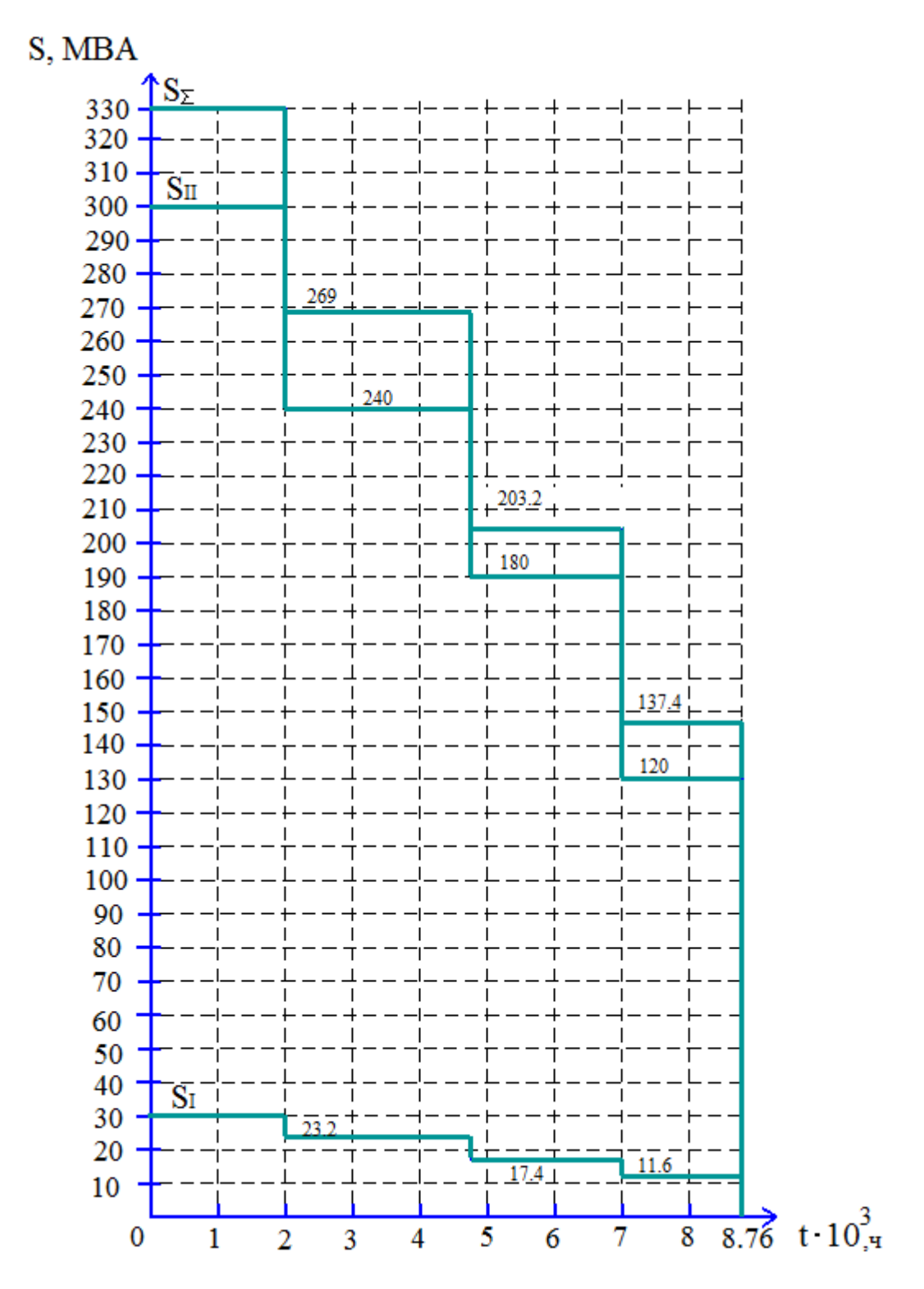

Рисунок А.1 – Годовой график нагрузки подстанции «Центральная»

## Приложение Б

| $\overline{\mathbf{i}}$ | $S_{\text{B}i}$ | $S_{Ci}$ , MBA | $S_{\rm Hi}$ | $\mathbf{n}_i$ | $\mathbf{T}_i$ , ч | $\Delta W_{\rm xib}$                                                                                                    | Kari | $k_{\rm sc,i}$ | $k_{s,u,i}$ | $\Delta W_{\text{rel}}$ , $\kappa B$ T'H       | $\Delta W_{\text{kci}}$ , $\kappa B$ T'H | $\Delta W_{\kappa,n,i}$ , $\kappa B T$ .  |  |
|-------------------------|-----------------|----------------|--------------|----------------|--------------------|----------------------------------------------------------------------------------------------------|------|----------------|-------------|------------------------------------------------|------------------------------------------|-------------------------------------------|--|
|                         | MBA             |                | MBA          |                |                    | кВт.ч                                                                                                    |      |                |             |                                                |                                          |                                           |  |
|                         | 330000          | 300000         | 30000        | 2              | 2000               | 620000                                                                                                    | 2.7  | 2.25           | 0.02        | 3415500                                        | 483750                                   | 43300                                     |  |
| $\overline{2}$          | 269000          | 240000         | 23200        | 2              | 2750               | 852500                                                                                                    | 1.8  | 1.44           | 0.013       | 3130875<br>425700                              |                                          | 38699                                     |  |
| 3                       | 203200          | 180000         | 17400        | 2              | 2250               | 697500                                                                                                    | 1.03 | 0.81           | 0.008       | 1465819                                        | 195919                                   | 19485                                     |  |
| $\overline{4}$          | 137400          | 120000         | 11600        |                | 1760               | 272800                                                                                                    | 0.47 | 0.36           | 0.003       | 1046408                                        | 136224                                   | 11431                                     |  |
|                         |                 |                |              |                |                    | $\Sigma\Delta W_x$<br>$= 2442800$                                                                                                    |      |                |             | $\Sigma\Delta W_{\kappa\kappa}$<br>$= 9058602$ | $\sum \Delta W_{\text{rc}}$ =1241593     | $\Sigma\Delta W_{\kappa\pi}$<br>$=112915$ |  |
|                         |                 |                |              |                |                    | $\Delta W_{\text{HC}} = \sum \Delta W_{\text{x}} + \sum \Delta W_{\text{g},\text{s}} + \sum \Delta W_{\text{g},\text{c}} + \sum \Delta W_{\text{g},\text{H}} = 10413110 \text{mB} \text{m}$ |      |                |             |                                                |                                          |                                           |  |

Таблица Б.1 - Расчёт потерь электроэнергии в трансформаторах АТДЦТН 200

Таблица Б.2 - Расчёт потерь электроэнергии в трансформаторе АТДЦТН 250

| $\iota$        | $S_{Bi}$ , MBA | $S_{\text{C}i}$ | $S_{\text{Hi}}$ | $\mathbf{n}_i$ | $T_i$ , ч | $\Delta W_{xi}$ , KBT.H                                                                                                    | Kari | $k_{\rm acc,i}$ | $k_{s,i,i}$ | $\Delta M_{\kappa, \kappa, i}$ | $\Delta W_{\text{k.c.i}}$ , KBT'H | $\Delta W_{kH,i}$ , KBT'H        |  |
|----------------|----------------|-----------------|-----------------|----------------|-----------|----------------------------------------------------------------------------------------------------|------|-----------------|-------------|--------------------------------|-----------------------------------|----------------------------------|--|
|                |                | <b>MBA</b>      | <b>MBA</b>      |                |           |                                                                                                    |      |                 |             | кВтч                           |                                   |                                  |  |
|                | 330000         | 300000          | 30000           | $\overline{2}$ | 2000      | 730000                                                                                                    | 1.74 | 1.44            | 0.01        | 1867020                        | 374400                            | 28290                            |  |
| $\overline{2}$ | 269000         | 240000          | 23200           | $\overline{2}$ | 2750      | 1003750                                                                                                    | 1.16 | 0.92            | 0.008       | 1711435                        | 328900                            | 31119                            |  |
| 3              | 203200         | 180000          | 17400           |                | 2250      | 410625                                                                                                    | 0.65 | 0.52            | 0.005       | 1569263                        | 304200                            | 31826                            |  |
| $\overline{4}$ | 137400         | 120000          | 11600           |                | 1760      | 321200                                                                                                    | 0.3  | 0.3             | 0.002       | 566544                         | 105248                            | 9958                             |  |
|                |                |                 |                 |                |           | $\Sigma\Delta W_x$                                                                                                    |      |                 |             | $\Sigma\Delta W_{EE}$          | $\sum \Delta W_{\text{xc}}$       | $\Sigma\Delta W_{\kappa,\kappa}$ |  |
|                |                |                 |                 |                |           | $= 2465575$                                                                                                    |      |                 |             | $= 5714262$                    | $=1112748$                        | $=101193$                        |  |
|                |                |                 |                 |                |           | $\Delta W_{\text{HC}} = \sum \Delta W_{\text{x}} + \sum \Delta W_{\text{r},\text{r}} + \sum \Delta W_{\text{r},\text{c}} + \sum \Delta W_{\text{r},\text{r}} = 6928203 \text{ }\text{r} \cdot \text{Br} \cdot \text{u}$ |      |                 |             |                                |                                   |                                  |  |